## UNIVERSIDAD DEL VALLE DE GUATEMALA Facultad de Ingeniería

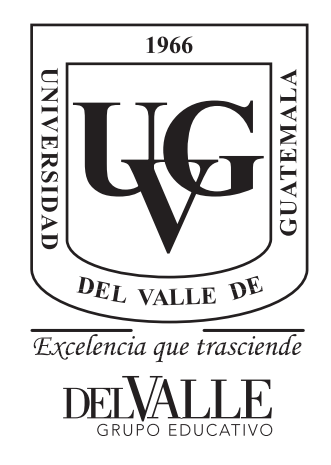

## Comparación de técnicas de control: clásico, moderno y análisis de sistemas dinámicos no lineales utilizando el circuito convertidor BUCK

Trabajo de graduación presentado por José Pablo De León Salguero para optar al grado académico de Licenciado en Ingeniería Mecatrónica

Guatemala,

2022

## UNIVERSIDAD DEL VALLE DE GUATEMALA Facultad de Ingeniería

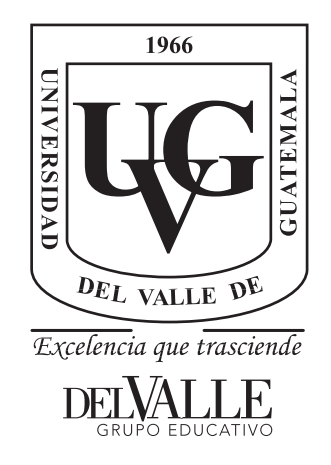

## Comparación de técnicas de control: clásico, moderno y análisis de sistemas dinámicos no lineales utilizando el circuito convertidor BUCK

Trabajo de graduación presentado por José Pablo De León Salguero para optar al grado académico de Licenciado en Ingeniería Mecatrónica

Guatemala,

2022

Vo.Bo.:

(f) M.Sc. Miguel Enrique Zea Arenales

### Tribunal Examinador:

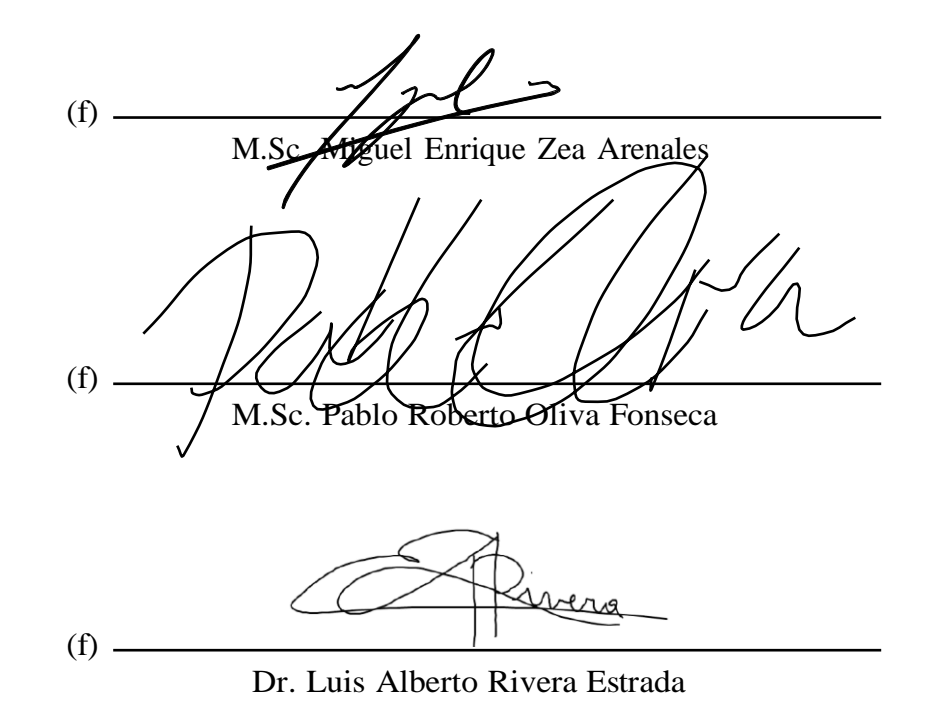

Fecha de aprobación: Guatemala, 21 de junio de 2022.

<span id="page-4-0"></span>Quiero agradecer en primer lugar a Dios, que me regala tantas gracias y entre ellas el poder estudiar en esta universidad.

También a mis padres Nelly Salguero y Adolfo De León, que me han apoyado en esta etapa de mi vida que no ha sido fácil y siempre han estado ahí.

A mis hermanos Adolfo, Carlos y Hector a quienes agradezco todo lo que me han enseñado con su ejemplo y dedicación.

A Msc. Miguel Zea por su paciencia, dedicación y compromiso en la enseñanza y asesoría de este trabajo.

A mis hermanos de comunidad de la parroquia el Buen Pastor, que me han apoyado y escuchado desde siempre.

## Índice

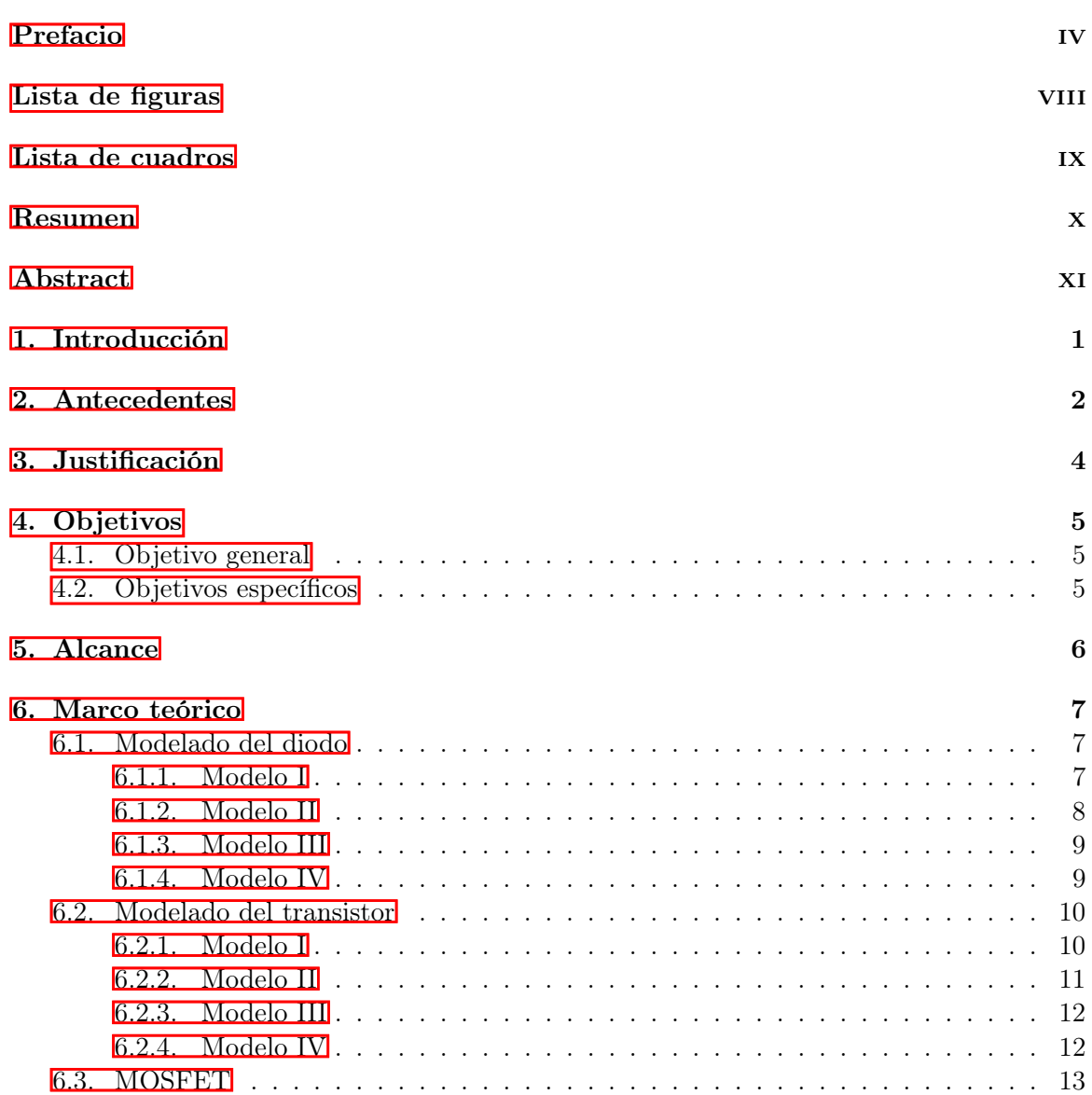

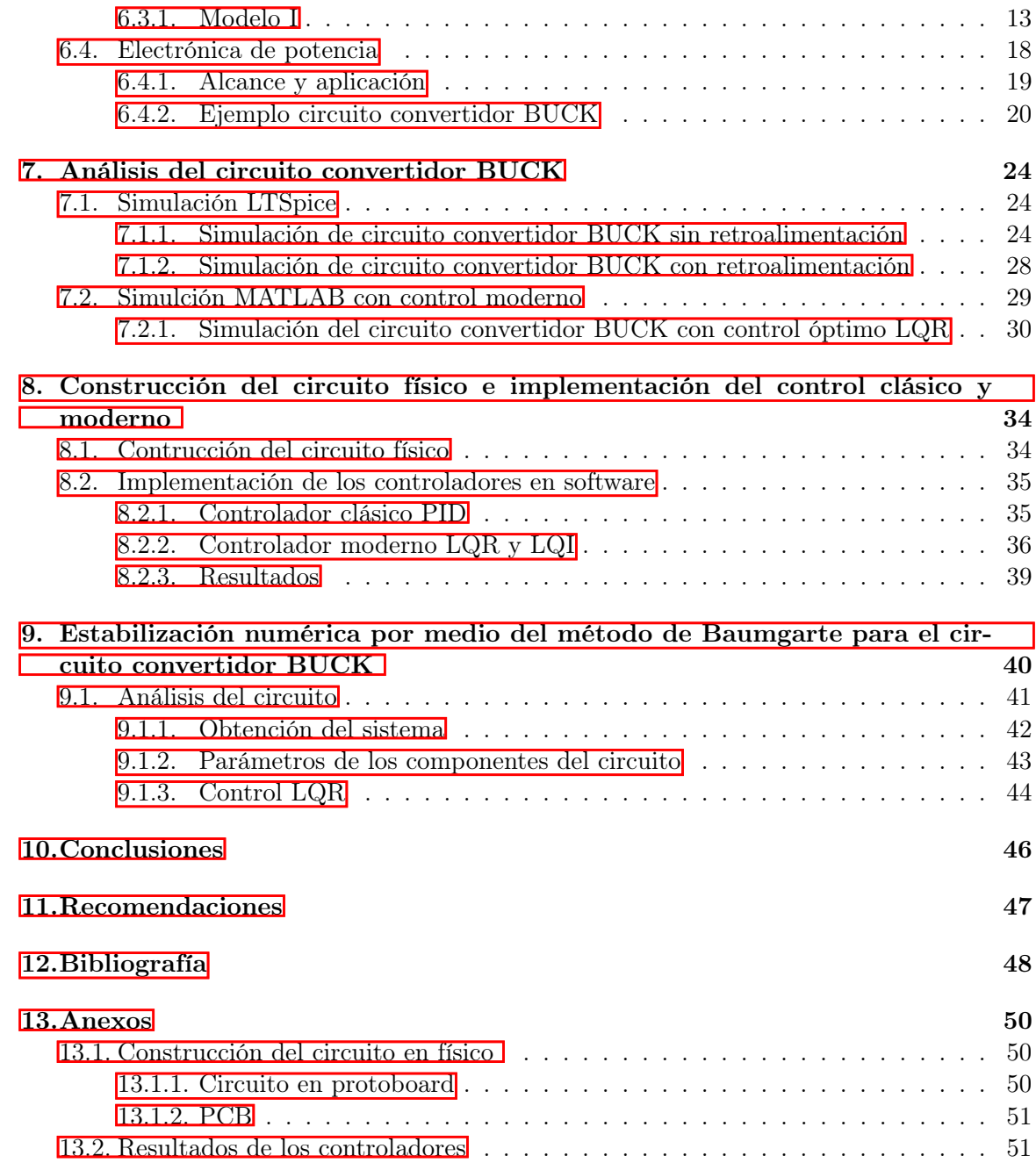

## Lista de figuras

<span id="page-7-0"></span>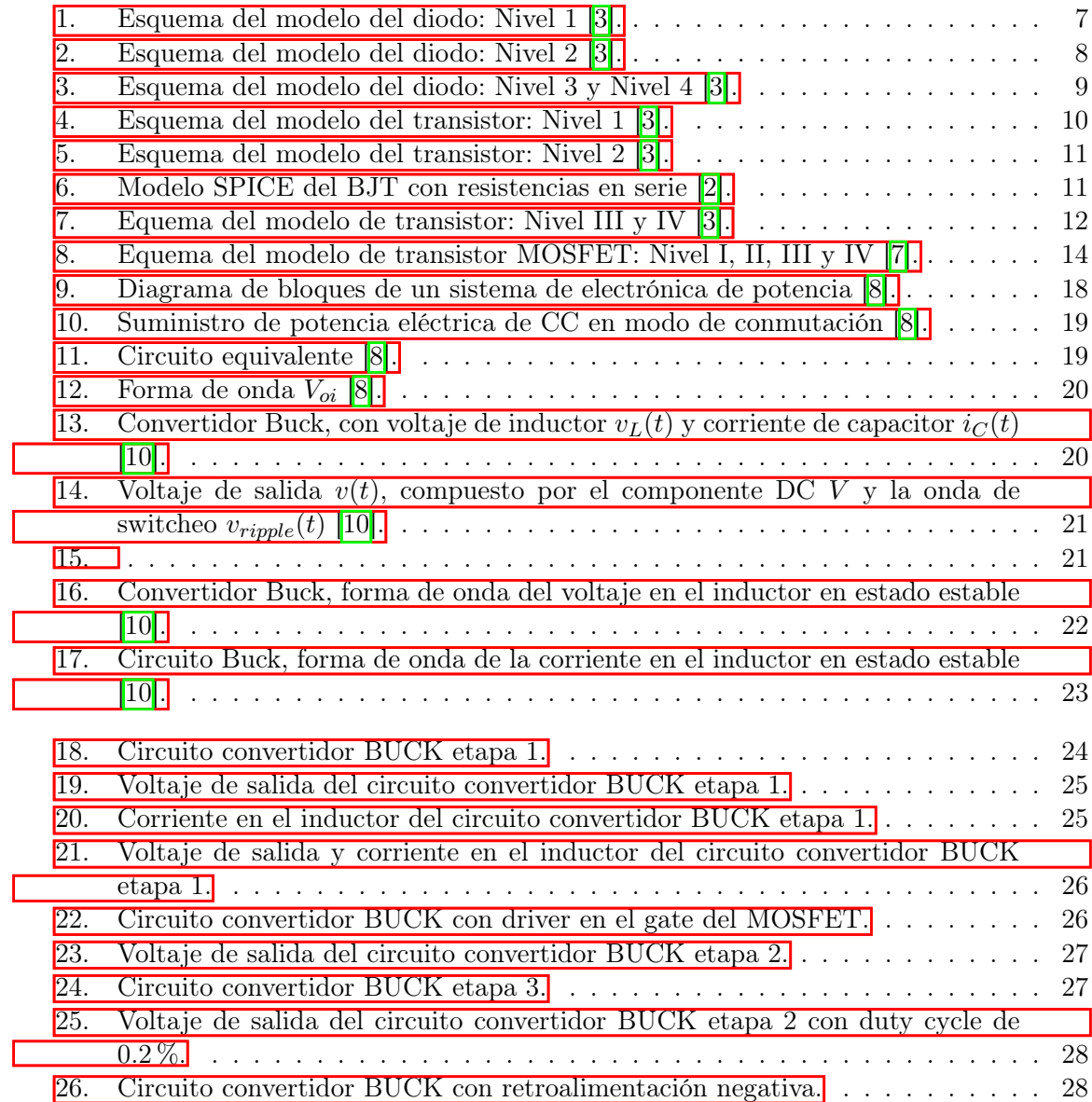

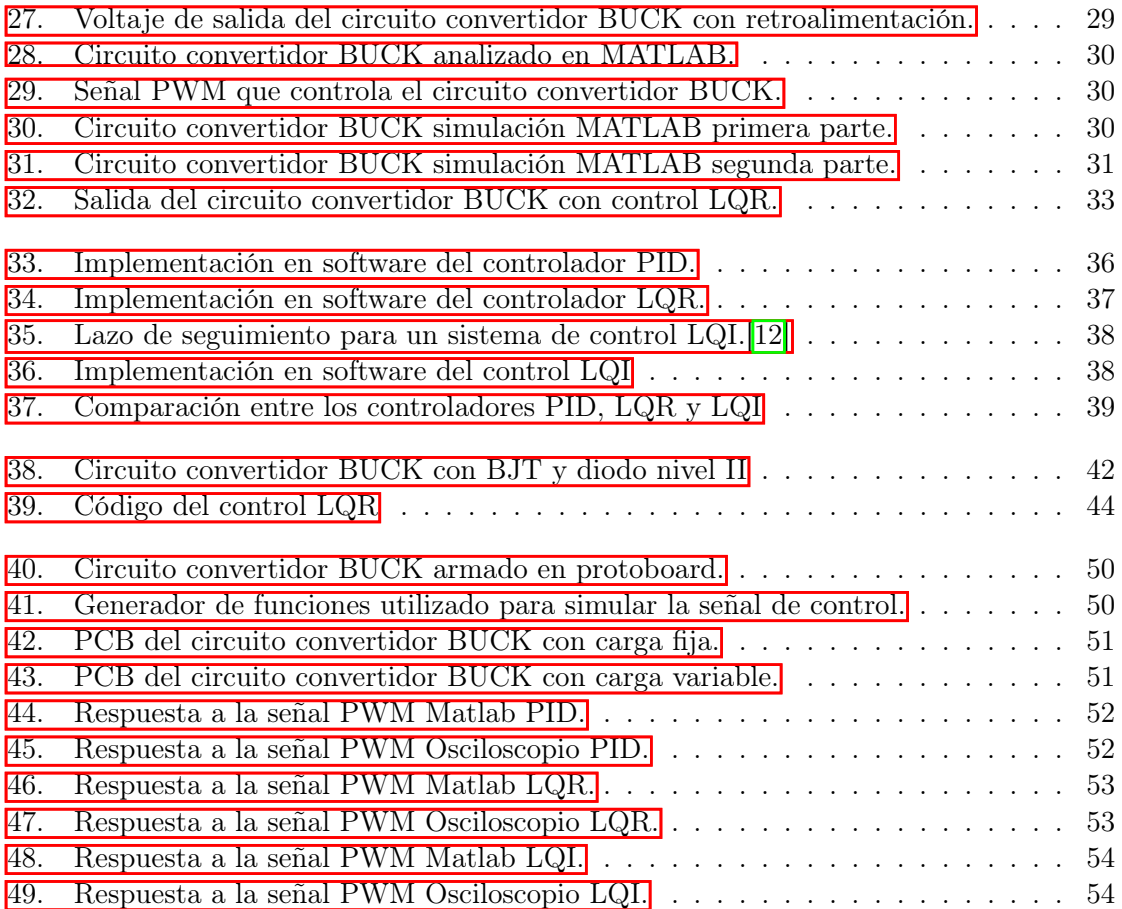

## Lista de cuadros

<span id="page-9-0"></span>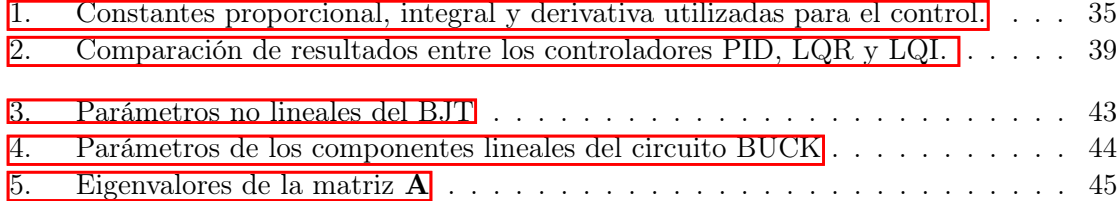

#### Resumen

<span id="page-10-0"></span>La presente investigación tiene como objetivo principal la comparación del control clásico con el control moderno implementado en el circuito convertidor BUCK para observar si existe algún beneficio al implementar modelos de control más complejos. También se implementará un método de control desarrollado por la universidad en el cual se simulan los componentes semiconductores del circuito con modelos dinámicos no lineales. Una de las razones por las que se desea implementar un control moderno como LQI o LQR, es porque no existe mucha documentación en la cual se implemente control moderno en los circuitos convertidores de potencia. En la primera fase de este trabajo se investigó acerca de los componentes semiconductores y sus ecuaciones de modelado no lineal, como también el control que se utiliza para controlar los circuitos convertidores de potencia. Posteriormente se construyó el circuito en físico y se implementaron los distintos tipos de control: clásico y moderno con LQI y LQR. Finalmente se realizó una simulación con el nuevo método de sistemas dinámicos no lineales. Se logra observar que el control moderno LQR y LQI obtienen una respuesta más exacta al punto de operación deseado.

### Abstract

<span id="page-11-0"></span>The main objective of this research is to compare the classic control with the modern control methods implemented in the BUCK converter circuit to see if there is any benefit when implementing more complex control models. A control method developed by the university will also be implemented in which the semiconductor components of the circuit are simulated with non-linear dynamic models. One of the reasons why you want to implement modern control like LQI or LQR is because there is not much documentation in which modern control is implemented in power converter circuits. In the first phase of this work, the semiconductor components and their nonlinear modeling equations were investigated, as well as the control used to control the power converter circuits. Subsequently, the physical circuit was built, and the different types of control were implemented: classic and modern with LQI and LQR. Finally, a simulation was carried out with the new method of nonlinear dynamic systems. It is possible to observe that the modern control LQR and LQI obtain a more exact response to the desired operating point.

### Introducción

<span id="page-12-0"></span>El objetivo principal de esta tesis fue evaluar la viabilidad del método de modelado de circuitos no lineales para desarrollar controladores para circuitos convertidores de potencia, esto para comparar con los métodos de modelado clásico y verificar si existe algún beneficio al implementar el método de modelado de circuitos no lineales. Para esto se estarán utilizando las ecuaciones que describen a los componentes semiconductores que utilizan los simuladores con tecnología SPICE. Se evaluarán tres niveles de complejidad por cada componente semiconductor y se implementarán estas ecuaciones en distintos simuladores para comparar resultados y se armará el circuito en PCB. Se realizaron los controladores para ambos métodos de modelado, para el modelado de circuitos no lineales y para el modelado clásico, y se estará implementando en el circuito físico en PCB para comparar los resultados en un circuito real.

### Antecedentes

<span id="page-13-0"></span>Durante varios años la universidad a estado trabajando en un método de emulación de circuitos analógicos de audio, para lograr conseguir que este método sea capaz de brindar un sonido casi idéntico al que se obtiene de circuitos analógicos físicos. Esta investigación se basa en el estudio realizado por el Ph.D David T. Yeh en 2007 [\[1\]](#page-59-7), Simplified, Physically-Informed Models of Distorsion and Overdrive Guitar Effects Pedals, el cual busca mediante el modelado de componentes físicos que conforman los circuitos de efecto de guitarra, en este caso obtener una emulación casi real del mismo mediante una implementación en software.

En el año 2019, se inicia la investigación en la universidad con el trabajo de Morales [\[2\]](#page-59-2) al llevar a cabo la tesis Emulación digital de efectos de audio analógicos mediante análisis de sistemas dinámicos no lineales, el cual se basa en el estudio de los sistemas dinámicos no lineales que caracterizan el comportamiento de los componentes físicos presentes en los circuitos del pedal de distorsión BOSS DS-1. Esto para lograr implementar en tiempo real el procesamiento de la señal mediante estos sistemas dinámicos no lineales por métodos numéricos en la herramienta de Simulink y compararlo con los modelos implementados en simuladores basados en tecnología SPICE. Para la implementación de los sistemas dinámicos no lineales se investigaron los diferentes niveles de complejidad que presentan los componentes semiconductores y amplificadores operacionales, para obtener el mejor modelo implementable en tiempo real y a frecuencias bajas. En el análisis de los diferentes niveles de complejidad se mostró que entre más alto era el nivel de complejidad, más variables como resistencias y capacitancias parásitas se agregaban al modelo. Se demostró que los niveles de complejidad más elevados de los componentes presentaban una superioridad en la exactitud de los modelos de semiconductores y amplificadores operacionales. También se concluyó que los sistemas dinámicos no lineales que se propusieron para cada componente semiconductor generaron resultados muy similares a los proporcionados por el simulador basado en tecnología SPICE.

En el año 2020, se siguió con la investigación para desarrollar un método de emulación de circuitos de audio basado en la simulación de componentes semiconductores que previamente investigó el Morales [\[2\]](#page-59-2), pero esta vez se buscó determinar el modelo dinámico del sistema no

lineal del pedal BOSS DS-1 utilizando espacio de estados. Este trabajo fue realizado por Dellachiessa [\[3\]](#page-59-1) mediante su tesis "Modelado y emulación digital del pedal analógico de guitarra BOSS DS-1 por medio del análisis de sistemas dinámicos no lineales." El principal objetivo de esta tesis fue utilizar los modelos planteados por Morales para encontrar algoritmos matemáticos por medio de software que sean capaces de resolver las ecuaciones no lineales. Se plantearon tres métodos para los cuales se tomó como variable no lineal principal la corriente en el circuito. El primer método consistió en utilizar los valores de los voltajes obtenidos una iteración anterior en los componentes no lineales, para realizar una aproximación con el valor actual de voltaje. Pero este método presentó una complicación ya que es un modelo no lineal y la calidad del método depende de la cercanía entre la medición actual del voltaje y la de la iteración anterior. El comportamiento exponencial en el modelo del diodo en el método era más susceptible a cambios de voltaje entre las mediciones actuales y anteriores. Para el segundo método se utilizó la dinámica del sistema para aproximar el valor futuro en de la corriente en los componentes. Este método presentó una ventaja la cual consistió en que el método garantizaba que el valor de la corriente no lineal evaluada correspondiera a la iteración actual. De igual manera, el tercer método utilizó valores presentes y futuros de corriente para aproximar y medir valores futuros y utilizando esta corriente para encontrar los valores de voltaje en los componentes no lineales. Este trabajo concluyó que el segundo método se descarta debido al error tan grande que presenta y que los métodos uno y tres presentan resultados con alta fiabilidad y son candidatos para realizar las emulaciones de efectos de audio analógicas.

Este mismo año, Guarcax [\[4\]](#page-59-8) presentó en su trabajo de tesis Emulación digital no lineal del sintetizador minimoog, la emulación del circuito del oscilador controlado por voltaje (VOC) del sintetizador. Este fue planteado del mismo modo que los anteriores mediante un modelo dinámico no lineal utilizando ecuaciones diferenciales-algebráicas no lineales.

## Justificación

<span id="page-15-0"></span>La electrónica de potencia se encarga del procesamiento y control del flujo de energía eléctrica, utilizando como método de control el suministro de voltajes y corrientes de una forma óptima para la carga del circuito. Esta se encarga de que en todos los procesos de conversión de potencia se presente una pérdida pequeña, lo cual es importante debido al alto costo de la energía que se pierde y la reducción del calor generado por las mismas. La electrónica de potencia también se encarga de reducir el tamaño, peso y costo de los circuitos.

La Universidad del Valle de Guatemala ha estado trabajando en un método para simular circuitos no lineales, enfocado en la rama de circuitos analógicos para procesamiento de audio.En este trabajo se aplicará este método para convertidores de potencia, sustituyendo los componentes semiconductores por modelos no lineales que describen su comportamiento para ver si existe algún beneficio comparado con las técnicas clásicas de modelado y control.

Objetivos

## <span id="page-16-1"></span><span id="page-16-0"></span>4.1. Objetivo general

Comparar el rendimiento del controlador clásico con el control moderno e implementarlo en circuito físico para observar si existe algún beneficio de implementar métodos más complejos de control.

## <span id="page-16-2"></span>4.2. Objetivos específicos

- Comparar los métodos PID, LQR y LQI y observar los beneficios y contras de cada controlador.
- Crear el circuito en PCB para que pueda ser utilizado posteriormente en laboratorios de la clase de sistemas de control.
- Evaluar la viabilidad del método de modelado de circuitos no lineales para desarrollar controladores para circuitos convertidores de potencia.

Alcance

<span id="page-17-0"></span>Debido a la pandemia del COVID-19 del 2021 la cual estuvo presente durante la realización de este trabajo, se tuvo un acceso limitado al campus de la universidad, generando atrasos y limitaciones en el trabajo de los laboratorios.

La emulación de sistemas dinámicos no lienales, se han enfocado principalmente en la emulación digital de aplicaciones analógicas de audio, por lo que es necesario aclarar que es en este trabajo se estará plantenado la emulación digital de circuitos de potencia, específicamente el circuito convertidor BUCK, esta metodología puede ser empleada para cualquier circuito de potencia como el circuito BOOST o el circuito BUCK-BOOST.

El alcance de este trabajo es lograr definir una metodología para evaluar la viavilidad del metodo de emulación de sistemas dinámicos no lineales aplicados a controladores de circuitos convertidores de potencia, para observar si existe alguna diferencia significativa con los controladores clásicos y modernos.

Marco teórico

## <span id="page-18-1"></span><span id="page-18-0"></span>6.1. Modelado del diodo

### <span id="page-18-2"></span>6.1.1. Modelo I

<span id="page-18-3"></span>La ecuación más simple que describe al diodo se conoce como la ecuación de Shockley, descrita por la ecuación [\(1\)](#page-19-2), que es la ecuación utilizada por los simuladores SPICE. Esta ecuación dice que el diodo en su modelo más simple puede ser descrito como una fuente de corriente dependiente. Por lo tanto, se puede sustituir el diodo por una fuente de corriente como se muestra en la Figura [1](#page-18-3)5.

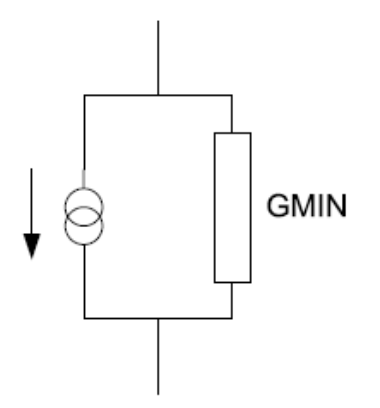

Figura 1: Esquema del modelo del diodo: Nivel 1 [\[3\]](#page-59-1).

<span id="page-19-2"></span>
$$
I_D = \begin{cases} I_S \left( e^{\frac{V_D}{N V_T}} - 1 \right) + V_D G M I N, & \text{para } V_D \ge -5V_T \\ -I_S + V_D * G M I N, & \text{para } V_D < -5V_T \end{cases}
$$
(1)

en donde:

- $I_D$  es la corriente a través del diodo.
- Is es la corriente de saturación.
- $V_D$  es el voltaje de polarización en el diodo.
- $\blacksquare$ <br/> $N$ es el coeficiente de emisión.
- $V_T$  es el voltaje térmico.
- $GMIN$  es la conductancia de convergencia.

La ecuación (I) describe el comportamiento de la corriente que fluye a través del diodo. Cuando el voltaje en las terminales del diodo es mayor o igual a menos cinco veces el voltaje térmico, y cuando el voltaje entre las terminales del diodo es menor a menos cinco veces el voltaje térmico como menos la corriente de saturación más la corriente de saturación.[\[2\]](#page-59-2)

#### <span id="page-19-0"></span>6.1.2. Modelo II

<span id="page-19-1"></span>Este segundo modelo implementa una resistencia en serie  $R_s$  a la fuente de corriente del modelo I, como se puede observar en la Figura [2.](#page-19-1) Esta resistencia simula los efectos resistivos del material con que está construido el diodo [\[2\]](#page-59-2).

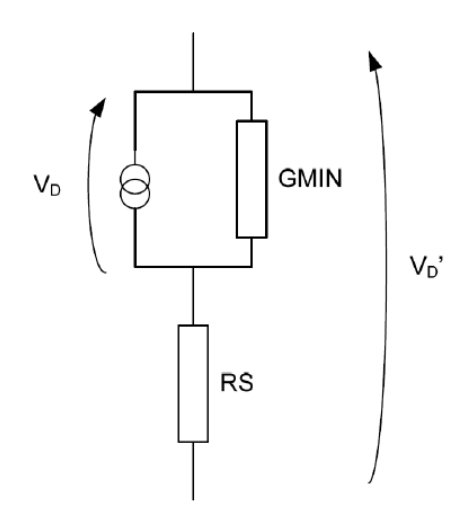

Figura 2: Esquema del modelo del diodo: Nivel 2 [\[3\]](#page-59-1).

#### <span id="page-20-0"></span>6.1.3. Modelo III

<span id="page-20-2"></span>Este tercer modelo añade al modelo II una capacitancia parásita fja que simula el com-portamiento dinámico del diodo como se puede observar en la Figura [3.](#page-20-2) Debido a la inclusión de esta capacitancia se requiere de un parámetro  $C_J(0)$  que representa la capacitancia de la unión bajo polarización cero [\[2\]](#page-59-2).

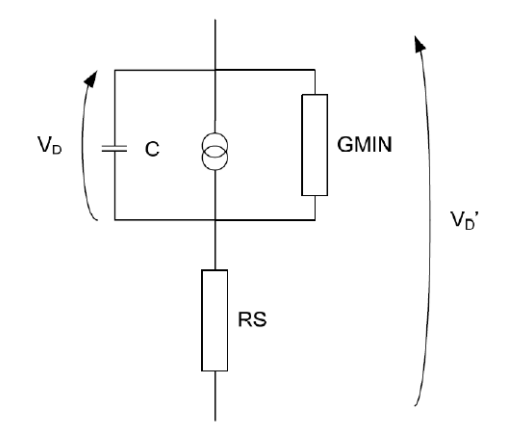

Figura 3: Esquema del modelo del diodo: Nivel 3 y Nivel 4 [\[3\]](#page-59-1).

### <span id="page-20-1"></span>6.1.4. Modelo IV

Este modelo es el que tiene el nivel de complejidad más alto. A pesar de que se modela igual que el de nivel  $\overline{3}$ . A diferencia del modelo anterior, se define la capacitancia parásita  $C_D$  como dinámica, descrita por la ecuación  $\mathbb{Z}$ .

<span id="page-20-3"></span>
$$
C_D = \begin{cases} C_d + \frac{C_J(0)}{\left(1 - \frac{V_D}{\phi_0}\right)}, & \text{para} \quad V_D < FC\phi_0\\ C_d + \frac{C_J(0)}{F_2} * \left(F_3 + \frac{m*V_D}{\phi_0}\right), & \text{para} \quad V_D \ge FC\phi_0 \end{cases}, \tag{2}
$$

donde  $m$  corresponde al coeficiente del gradiente de la unión y  $C_d, \, F_2$  y  $F_3,$  están dadas por las ecuaciones  $\left(3\right)$ ,  $\left(4\right)$  y  $\left(5\right)$  respectivamente.

<span id="page-20-4"></span>
$$
C_d = \frac{\tau_T I_s}{nV_T} e^{\frac{V_D}{nV_T}},\tag{3}
$$

donde:

 $\tau_T$  es el tiempo de tránsito.

<span id="page-20-5"></span>
$$
F_2 = (1 - FC)^{1+m},\tag{4}
$$

<span id="page-21-3"></span>
$$
F_3 = 1 - FC(1 + m). \tag{5}
$$

### <span id="page-21-0"></span>6.2. Modelado del transistor

El transistor, al igual que el diodo, se puede modelar utilizando fuentes de corriente dependientes y resistencias parásitas. La estructura del transistor de unión bipolar(BJT) se compone de uniones de materiales NPN o PNP. Esta estructura cuenta con un colector una base y un emisor que se denominan B, C y E, respectivamente [\[2\]](#page-59-2).

### <span id="page-21-1"></span>6.2.1. Modelo I

<span id="page-21-2"></span>El transistor en su dificultad más básica de modelado se puede sustituir por tres fuentes de corriente interconectadas entre sí, como se puede observar en la Figura 4

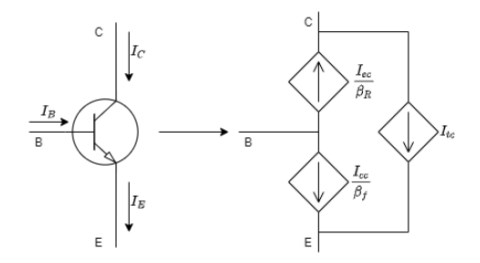

Figura 4: Esquema del modelo del transistor: Nivel 1 [\[3\]](#page-59-1).

Cada una de estas fuentes de corriente  $I_{cc}$ ,  $I_{ec}$  e  $I_{tc}$  interconectadas entre sí, pueden describirse por las ecuaciones  $[6]$ ,  $[7]$  y  $[8]$ , respectivamente  $[4]$ .

<span id="page-21-4"></span>
$$
I_{cc} = I_s \left( e^{\frac{V_{BE}}{nV_T}} - 1 \right),\tag{6}
$$

<span id="page-21-5"></span>
$$
I_{ec} = I_s \left( e^{\frac{V_{BC}}{nV_T}} - 1 \right),\tag{7}
$$

<span id="page-21-6"></span>
$$
I_{ct} = I_{cc} - I_{ec},\tag{8}
$$

donde:

- $V_{BE}$  es el voltaje base-emisor.
- $V_{BC}$  es el voltaje base-colector.
- $n$  es el coeficiente de emisión.

### <span id="page-22-0"></span>6.2.2. Modelo II

<span id="page-22-1"></span>Para este segundo modelo se consideran resistencias fijas en las terminales del transistor, B, C y E. Como podemos observar en la Figura [5](#page-22-1) estas resistencias mejoran la caracterización del comportamiento DC del BJT. El modelo Ebers-Moll de SPICE establece estas tres resistencias como valores fijos conectados a las terminales, como se observa en la Figura [6](#page-22-2) [\[2\]](#page-59-2).

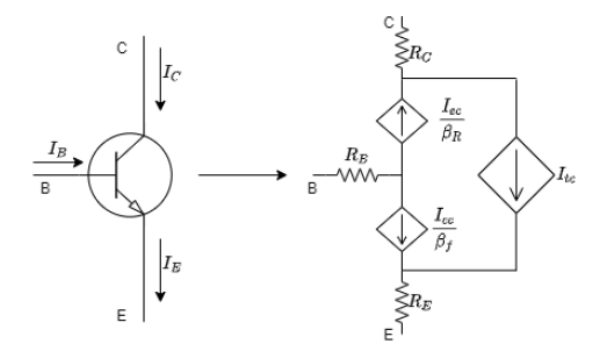

Figura 5: Esquema del modelo del transistor: Nivel 2 [\[3\]](#page-59-1).

<span id="page-22-2"></span>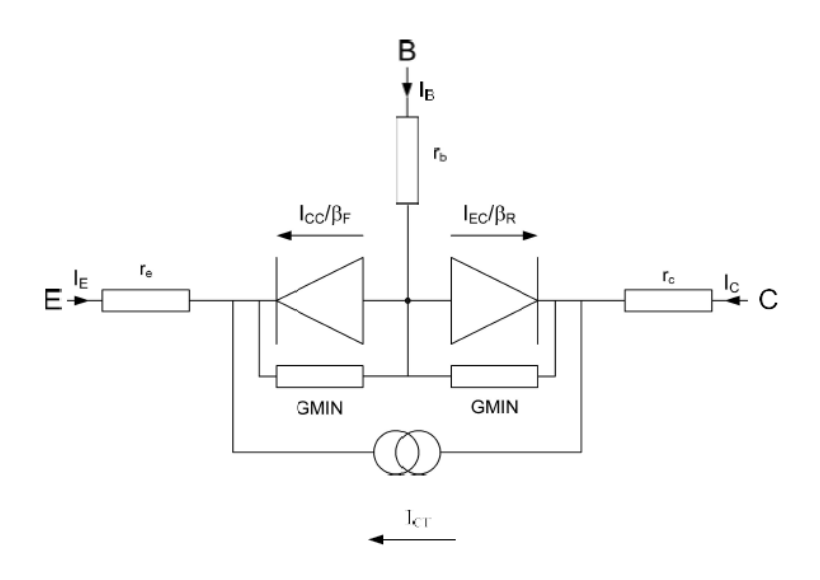

Figura 6: Modelo SPICE del BJT con resistencias en serie [\[2\]](#page-59-2).

#### <span id="page-23-0"></span>6.2.3. Modelo III

<span id="page-23-2"></span>Para este nivel de complejidad se le agregan al modelo II capacitancias parásitas fijas  $C_{BC}$ y  $C_{BE}$  en paralelo con las fuentes de corriente  $I_{ec}$  e  $I_{cc}$ , respectivamente. Las capacitancias parásitas para el transistor se modelan de la misma manera que para el diodo, con la ecuación  $(2)$ . se puede observar este modelo en la Figura  $7 \mid 2$ .

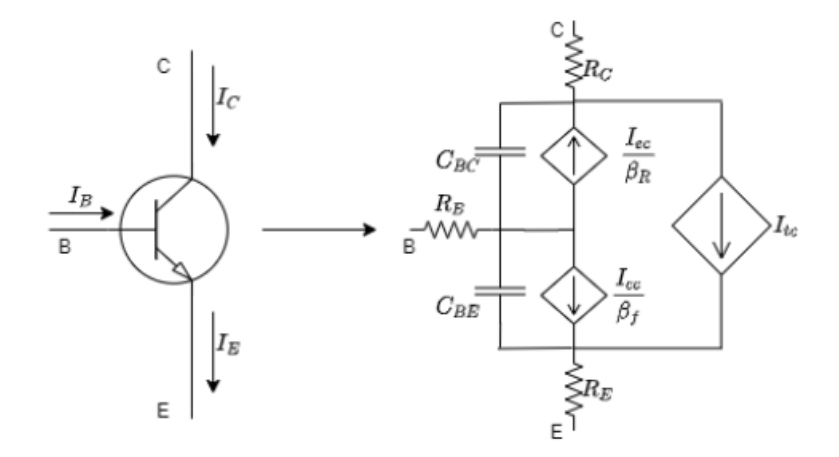

Figura 7: Equema del modelo de transistor: Nivel III y IV [\[3\]](#page-59-1).

#### <span id="page-23-1"></span>6.2.4. Modelo IV

Para este nievel de complejidad de modelado, se le agregan al sistema las capacitancias parásitas  $C_{BC}$  y  $C_{BE}$ , Figura  $\overline{7}$  las cuales estan dadas por las ecuaciones [\(9\)](#page-23-3) y [\(10\)](#page-23-4) respectivamente. Con este modelo se puede simular el comportamineto dinámico del transistor BJT en simuladores con tecnología SPICE [\[3\]](#page-59-1).

<span id="page-23-3"></span>
$$
C_{BC} = \begin{cases} \frac{I_{s}t}{NV_T} e^{\frac{V_{BC}}{NV_T}} + \frac{C_{jc}}{F_2} \left( F_3 + \frac{mjc*V_{BC}}{V_{jc}} \right), & \text{para } V_{BC} \ge V_{jc}FC\\ \frac{I_{s}t}{NV_T} e^{\frac{V_{BC}}{NV_T}} + \frac{C_{jc}}{\left( 1 - \frac{V_{BC}}{V_{jc}} \right)^{mjc}}, & \text{para } V_{BC} < V_{jc}FC \end{cases}
$$
\n
$$
(9)
$$

<span id="page-23-4"></span>
$$
C_{BE} = \begin{cases} \frac{I_{st}}{N V_T} e^{\frac{V_{BE}}{N V_T}} + \frac{C_{jc}}{\left(1 - \frac{V_{BE}}{V_{je}}\right)^{mje}}, & \text{para } V_{BE} < V_{je}FC\\ \frac{I_{st}}{N V_T} e^{\frac{V_{BE}}{N V_T}} + \frac{C_{je}}{\left(1 - \frac{V_{BC}}{V_{je}}\right)^{mje}}, & \text{para } V_{BC} < V_{je}FC \end{cases}
$$
 (10)

en donde:

- $C_{je}$  es la capacitancia de polarización de base-emisor.
- $\blacksquare$ <br/> $V_{je}$ es el voltaje intrínseco del transistor, de base-emisor.
- $C_{jc}$  es la capacitancia de polarización de base-colector.
- $V_{jc}$  es el voltaje intrínseco del transistor, de base-colector.
- Is es la corriente de saturación.
- $\blacksquare$  N es el coeficiente de de emisión.
- $mje$  es el coeficiente de gradiente del transistor, de base-colector.
- $mjc$  es el coeficiente de gradiente del transistor, de base-colector.
- $V_T$  es el voltaje termal
- $\bullet$  t es el tiempo de transisción.
- $\blacksquare$   $FC$  es el coeficiente de agotamiento.
- $\blacksquare$   $F_2$  ecuación  $(4)$ .
- $\blacksquare$   $F_3$  ecuación [\(5\)](#page-21-3).

### <span id="page-24-0"></span>6.3. MOSFET

Un gran número de modelos de transistor MOS son utilizados actualmente, el número es de aproximadamente 20 diferentes niveles de complejidad de modelado. Se estará viendo únicamente el primer nivel de complejidad que es el más utilizado por los simuladores con tecnología SPICE 6.

#### <span id="page-24-1"></span>6.3.1. Modelo I

Este primer nivel de complejidad esta dado por el modelo de Shichman-Hodges, en el cual se utilizan uniones PN, resistencias y capacitancias parásitas juto con una fuente de corriente  $I_{Drain}$ , para modelar el transistor MOSFET como se puede observar en la Figura [8.](#page-25-0)

$$
I_{Gate} = 0,\t\t(11)
$$

$$
I_{Bulk} = I_{BS} + I_{BD},\tag{12}
$$

donde:

- I  $I_{Gate}$  es la corriente del gate.
- $I_{Blunk}$  es la corriente del blunk.
- IBS es la corriente del blunk-source.

<span id="page-25-0"></span>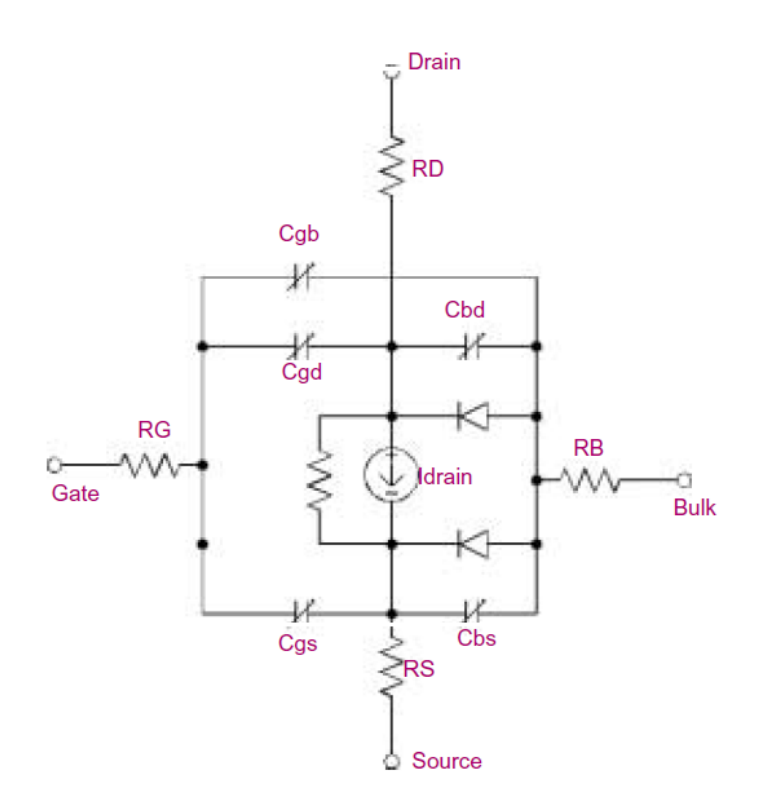

Figura 8: Equema del modelo de transistor MOSFET: Nivel I, II, III y IV  $[7]$ .

 $\blacksquare$   $I_{BD}$  es la corriente del blunk-drain.

$$
I_{BS} = I_{SS} \left[ e^{\frac{V_{BS}}{NV_T}} - 1 \right],\tag{13}
$$

$$
I_{BD} = I_{DS} \left[ e^{\frac{V_{BD}}{NV_T}} - 1 \right],\tag{14}
$$

donde:

- $\bullet\;\;V_{BS}$ es el voltaje de blunk-source.
- $\blacksquare$ <br/> $V_{BD}$ es el voltaje de blunk-drain.

Si  $JS = 0$ o $AS = 0$ o $AD = 0$ entonces $I_{SS}$ e  $I_{DS} = 0$ de lo contrario:

$$
I_{SS} = (AS)(JS) + (PS)(JSSW),\tag{15}
$$

$$
I_{DS} = (AD)(JS) + (PD)(JSSW),\tag{16}
$$

donde:

- $\blacksquare$ <br/> $AS$ es el área de difusión del source.
- $\blacksquare$ <br/> $AD$ es el área de difusión del drain.
- $\blacksquare$ <br/> $JS$ es la corriente de sauración por área de la unión blunk.
- JSSW es la corriente de saturación por distancia de la unión blink.

$$
I_{Drain} = I_D - I_{BG},\tag{17}
$$

$$
I_{Source} = -I_D - I_{BS}.\tag{18}
$$

$$
I_D = 0,\t\t(19)
$$

si  $V_{DS} \geq 0$  (modo normal) y  $V_{GS} - V_{TO} < 0$  (región de corte).

$$
I_D = \frac{W}{L_{eff}} \frac{KP}{2} \left(1 - \lambda V_{DS}\right) V_{DS} \left[2\left(V_{GS} - V_{TO}\right) - V_{DS}\right],\tag{20}
$$

si  $V_{DS} \leq 0$  (modo normal) y $V_{DS} < V_{GS} - V_{TO}$  (región lineal), donde:

- $W$  es el ancho de canal (100u normalmente).
- $L_{eff}$  es la longitud efectiva del canal.
- $\blacksquare$ <br/> $KP$  parámetro de transductancia
- $\lambda$  es un parámetro de modulación (0.02 tipicamente).
- $V_{TO}$  ecuación [\(22\)](#page-26-0).

Si  $V_{DS} \ge 0$  (modo normal) y  $V_{DS} > V_{GS} - V_{TO}$  (región de saturación),

$$
I_D = \frac{W}{L_{eff}} \frac{KP}{2} \left(1 - \lambda V_{DS}\right) \left(V_{GS} - V_{TO}\right)^2,\tag{21}
$$

<span id="page-26-0"></span>
$$
V_{TO} = VTO + \Gamma(\sqrt{\Phi - V_{BS}} - \sqrt{\Phi}), \qquad (22)
$$

$$
L_{eff} = L - 2LD,\t\t(23)
$$

donde:

- Γ es el parámetro del umbral bulk.
- $\Phi$  es el potencial de superficie.
- $\bullet$  VTO es el voltaje de umbral de polarización cero.
- $L$  distancia del canal.
- $LD$  es la difusión lateral.

Las ecuaciones siguentes gobiernan las capacitancias en el modelo del MOSFET  $\vert 6 \vert$ :

$$
C_{BS} = \begin{cases} X_{BSJ}AS(CJ) + X_{BSS}PS(CJSW) + TTG_{BS}, & \text{para } CBS = 0\\ X_{BSJ}CBS + X_{BSS}PS(CJSW) + TTG_{Bs}, & \text{para } CBS \neq 0 \end{cases}, \tag{24}
$$

$$
C_{BD} = \begin{cases} X_{BDJ}AD(CJ) + X_{BDS}PD(CJSW) + TTG_{DS}, & \text{para } CBD = 0 \\ X_{BDJ}CBD + PD(CJSWC)_{BDS} + TTG_{Bs}, & \text{para } CBD \neq 0 \end{cases}, \quad (25)
$$

- CJ umbral de polarización cero de capacitancia baja por metro cuadrado área de unión.
- $\blacksquare$  PS es el perímetro de difusión del source.
- $\bullet$  CJSW umbral de polarización cero de capacitancia de pared lateral por metro de perímetro de unión.
- $T$  es el tiempo de tránsito de la unión bulk.
- CBS es la capacitancia de unión bulk-source de polarización cero
- $\blacksquare$  PD es el perímetro de difusión del drain.
- CBD es la capacitancia de unión bulk-drain de polarización cero.

$$
G_{BS} = \begin{cases} \frac{I_{BS}}{NV_T}, & \text{para} \quad V_{BS} > 0\\ 0, & \text{para} \quad V_{BS} \le 0 \end{cases},\tag{26}
$$

$$
G_{BD} = \begin{cases} \frac{I_{BD}}{N V_T}, & \text{para} \quad V_{BD} > 0\\ 0, & \text{para} \quad V_{BD} \le 0 \end{cases},\tag{27}
$$

donde:

 $\blacksquare$ <br/> $N$ es el coeficiente de emisión de la unión bulk.

$$
X_{BSJ} = \begin{cases} \left(1 - \frac{V_{BS}}{PB}\right)^{-MJ}, & \text{para } V_{BS} \le FC(PB) \\ \left(1 - FC\right)^{-(1+MJ)} \left[1 - FC\left(1 + MJ\right) + MJ\frac{V_{BS}}{PB}\right], & \text{para } V_{BS} > FC(PB) \end{cases}, \tag{28}
$$

$$
X_{BSS} = \begin{cases} \left(1 - \frac{V_{BS}}{PBSW}\right)^{-MJSW}, & \text{para } V_{BS} \le FC(PB) \\ \left(1 - FC\right)^{-(1+MJSW)} \left[1 - FC\left(1 + MJSW\right) + MJSW\frac{V_{BS}}{PBSW}\right], & \text{para } V_{BS} > FC(PB) \\ \end{cases}
$$
\n(29)

,

$$
X_{BDJ} = \begin{cases} \left(1 - \frac{V_{BD}}{PB}\right)^{-MJ}, & \text{para } V_{BD} \le FC(PB) \\ \left(1 - FC\right)^{-(1+MJ)} \left[1 - FC\left(1 + MJ\right) + MJ\frac{V_{BD}}{PB}\right], & \text{para } V_{BD} > FC(PB) \end{cases}, \tag{30}
$$

$$
X_{BDS} = \begin{cases} \left(1 - \frac{V_{BD}}{PBSW}\right)^{-MJSW}, & \text{para } V_{BD} \le FC(PB) \\ \left(1 - FC\right)^{-(1+MJSW)} \left[1 - FC\left(1 + MJSW\right) + MJSW\frac{V_{BD}}{PBSW}\right], & \text{para } V_{BD} > FC(PB) \end{cases}, \tag{31}
$$

donde:

- $\blacksquare$ <br/> $PB$ es el potencial de la unión bulk.
- $\blacksquare$   $FC$  es el coeficiente de la capacitancia de agotamiento de polarización directa.
- $\bullet$   $MJ$  coeficiente de clasificación inferior de la unión bulk.
- $\bullet$   $MJSW$  coeficiente de clasificación lateral de la unión bulk.
- $\blacksquare$ <br/> $PBSW$  potencial de la pared lateral de la unión bulk.

$$
C_{GS} = CGSO(W),\tag{32}
$$

$$
C_{GD} = CGDO(W),\tag{33}
$$

$$
C_{GB} = CGBO(L),\tag{34}
$$

donde:

- CGSO es la capacitancia de superposición del Gate-Source por metro de ancho de canal.
- CGDO es la capacitancia de superposición del Gate-Drain por metro de ancho de canal.
- CGDO es la capacitancia de superposición del Gate-Bulk por metro de largo de canal.

Para este modelo de transistor también se toman en cuenta los efectos térmico y ruido. Debido a que son muchas ecuaciones y también muchos niveles de complejidad de modelado sólo se hará referencia al documento [\[6,](#page-59-10) Pág 25].

### <span id="page-29-0"></span>6.4. Electrónica de potencia

La principal función de la electrónica de potencia es controlar y procesar el flujo de energía eléctrica mediante el suministro de corrientes y voltajes de una forma óptima para las cargas de los usuarios. En la Figura <mark>9</mark> se puede observar un sistema de electrónica de potencia utilizando diagrama de bloques. La entrada a este sistema es por lo regular suministrada por una compañía generadora de electricidad, esta puede ser monofásica o trifásica a 50 o 60 Hz. La salida (voltaje, corriente, frecuencia, número de fase) es en función de la carga. Si la salida del sistema de potencia se considera una fuente de voltaje, la corriente y la relación del ángulo de fase entre el voltaje y la corriente de salida están en función de las características de la carga. El controlador utiliza por lo general realimentación ya que compara la salida con el valor de referencia y así el controlador minimiza el error [\[8\]](#page-59-4).

<span id="page-29-1"></span>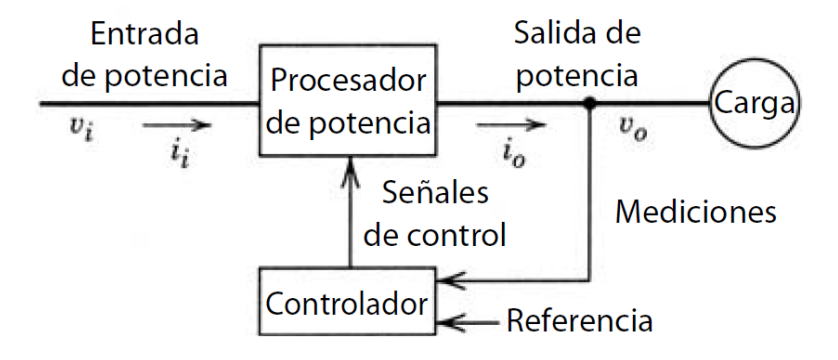

Figura 9: Diagrama de bloques de un sistema de electrónica de potencia [\[8\]](#page-59-4).

Los convertidores de potencia, como su nombre lo indica, convierten la potencia eléctrica en otras formas con un alto grado de eficiencia y un control preciso. Esto es fundamental en la tecnología de hoy en día, un ejemplo muy claro de la importancia de estos convertidores es el vehículo eléctrico de Tesla, en donde el convertidor de potencia que poseen convierte el voltaje DC de la batería a frecuencia y voltaje AC variables para controlar los motores que conducen el vehículo. También se puede observar esta conversión cuándo se carga el vehículo, ya que se le conecta corriente AC a 60Hz y la convierte en voltaje DC que es el que necesita la batería [\[9\]](#page-59-11).

<span id="page-30-1"></span>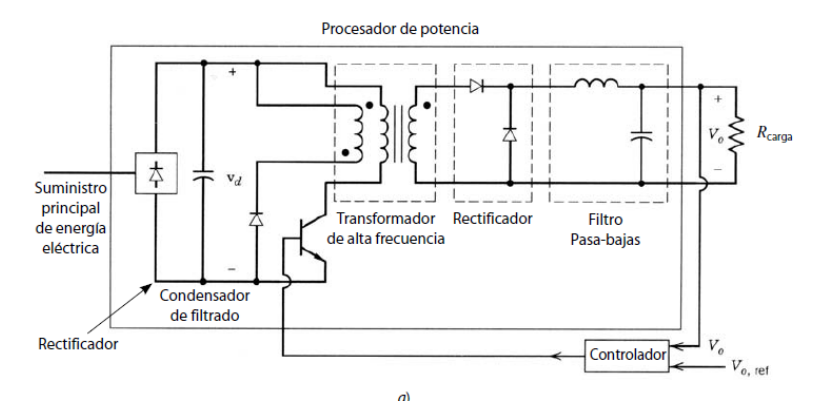

Figura 10: Suministro de potencia eléctrica de CC en modo de conmutación [\[8\]](#page-59-4).

Es importante que en los procesos de conversión de potencia exista una mínima pérdida de potencia, lo que se traduce en una alta eficiencia de energía, debido al costo de la energía desperdiciada y la dificultad de disipar el calor generado dada a la energía disipada.

Es por esto que la electrónica de potencia, en comparación con la electrónica lineal es mucho más eficiente ya que con la electrónica lineal no se es posible realizar estas tareas. Debido a que en esta rama de la electrónica los dispositivos semiconductores se utilizan en la región activa o región lineal, estos circuitos necesitan aislamiento eléctrico y reducir el voltaje de línea del suministro de energía, por lo que los circuitos utilizan un transformador de frecuencia de línea. En la electrónica de potencia este mismo proceso se alcanza mediante circuitos como el que se observa en la Figura [10.](#page-30-1) Estos circuitos utilizan un transistor que funciona como interruptor, como se puede observar en la Figura  $\boxed{1}$ . Cuando el interruptor esta en la posición  $a$  que es igual al tiempo encendido  $t_{enc}$ , el transistor esta conectado y  $v_{oi}$  es igual a  $V_d$  y cero cuando el interruptor esta en la posición b, que es igual al tiempo apagado  $t_{apag}$ , como se observa en la Figura  $\boxed{12}$ . Las ecuaciones de corriente y voltaje se explicarán en un ejemplo más adelante [\[8\]](#page-59-4).

<span id="page-30-2"></span>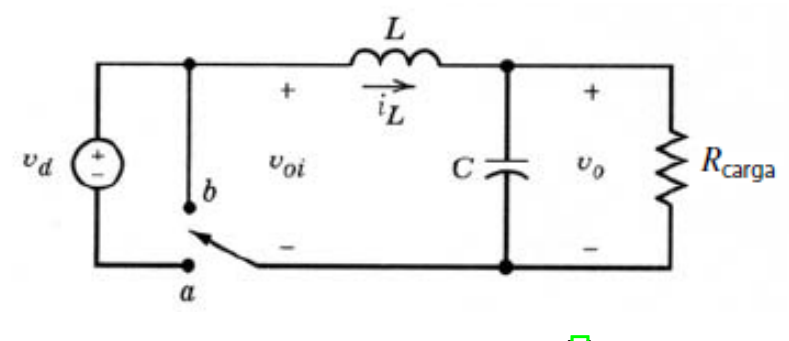

Figura 11: Circuito equivalente [\[8\]](#page-59-4).

### <span id="page-30-0"></span>6.4.1. Alcance y aplicación

Algunas de las aplicaciones en las que la electrónica de potencia ha tenido un impacto mayor se describen a continuación [\[8\]](#page-59-4):

<span id="page-31-1"></span>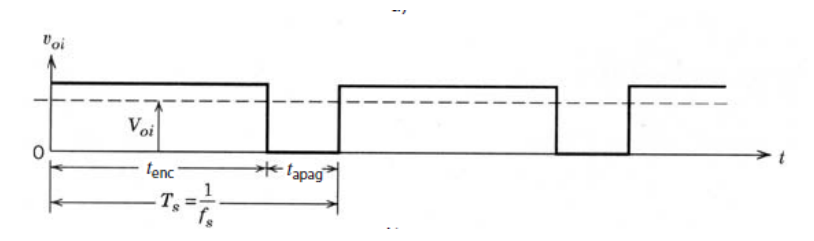

Figura 12: Forma de onda  $V_{oi}$  [\[8\]](#page-59-4).

- Fuentes de alimentación conmutadas (CC) y sistemas de alimentación ininterrumpida.
- Conservación de la energía.  $\blacksquare$
- Control de proceso y automatización de fábricas.
- **Transporte.**

#### <span id="page-31-0"></span>6.4.2. Ejemplo circuito convertidor BUCK

Para este ejemplo estaremos analizando que sucede con el voltaje y la corriente para el circuito convertidor BUCK de la Figur[a13,](#page-31-2) podemos observar que este circuito cuenta con una fuente de voltaje  $V_q$  y switch de dos posiciones y un filtro pasa-bajas con un inductor, un capacitor y una resistencia. Es imposible construir un filtro pasa bajas perfecto por lo tanto en este circuito el filtro deja pasar un poco del componente de la frecuencia de switcheo y sus armónicos, por lo tanto el voltaje de salida esta dado por la ecuación $(35)$  [\[10\]](#page-59-5).

<span id="page-31-3"></span>
$$
v(t) = V + v_{ripple}(t). \tag{35}
$$

<span id="page-31-2"></span>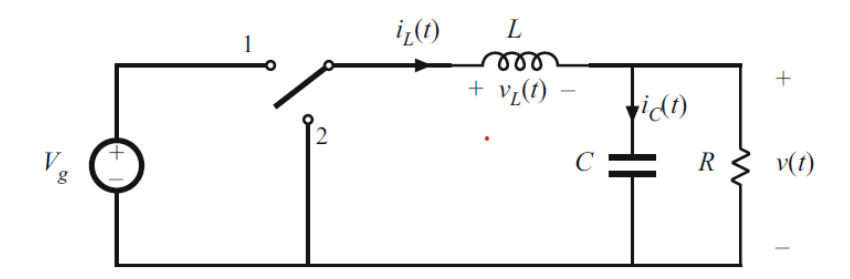

Figura 13: Convertidor Buck, con voltaje de inductor  $v_L(t)$  y corriente de capacitor  $i_C(t)$  [\[10\]](#page-59-5).

Se puede observar cómo se ve la señal del voltaje de salida, con la alta-frecuencia y los armónicos generados por el switcheo en la Figur[a14](#page-32-0)

El voltaje de salida está compuesto por lo tanto del componente deseado DC V , más el componente no deseado  $v_{\text{rimple}}(t)$  que es generado por el switcheo que no es capaz de filtrar el filtro pasa-bajas. Por lo tanto, se desea elmiminar este componente, entonces se intenta que la onda generada por el switcheo sea igual o menor al  $1\%$  del componente DC  $V$ , por lo que se puede asumir que: [\[10\]](#page-59-5):

<span id="page-32-0"></span>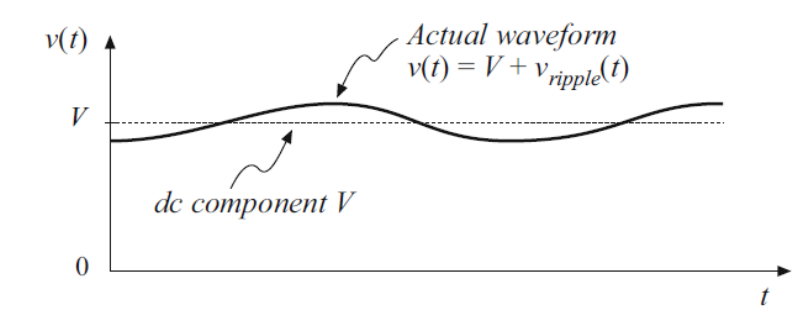

Figura 14: Voltaje de salida  $v(t)$ , compuesto por el componente DC V y la onda de switcheo  $v_{ripple}(t)$ [\[10\]](#page-59-5).

$$
v(t) \approx V. \tag{36}
$$

Esto se conoce como la aproximación de onda pequeña o la aproximación lineal de onda, la cual se emplea para simplificar el análisis del circuito. Esta aproximación se emplea también en la corriente del inductor y en el voltaje del capacitor, pero no puede ser aplicado en formas de ondas discontinuas como lo son el voltaje del switch, la corriente del switch y el voltaje del inductor [\[10\]](#page-59-5). El circuito puede dividirse en dos partes, Cuando el switch esta en la posición 1 y cuando el switch esta en la posición 2, estos dos circuitos se pueden observar en la Figura [15.](#page-32-1)

<span id="page-32-1"></span>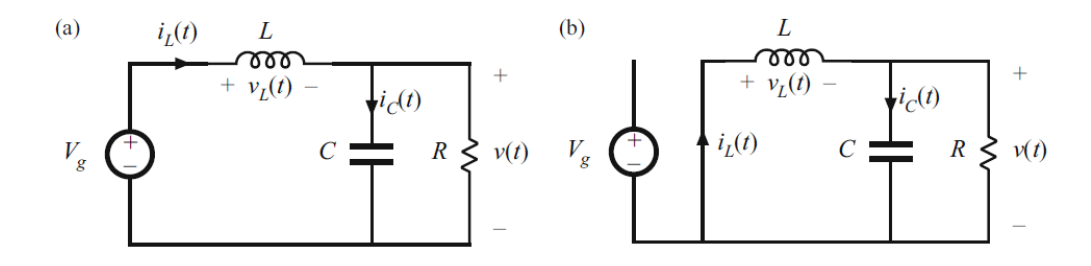

Figura 15:

Circuito convertidor Buck: (a) cuando el switch esta en la posción 1, (b) cuando el switch esta en la posición 2 [\[10\]](#page-59-5).

Cuando el switch esta en la posición 1:

$$
v_L(t) = V_g - v(t). \tag{37}
$$

Implementando la aproximación lineal de onda:

$$
v_L \approx V_g - V. \tag{38}
$$

Por lo tanto, la corriente en el inductor está dada por:

$$
v_L(t) = L \frac{\mathrm{d}i_L(t)}{\mathrm{d}t}.\tag{39}
$$

Sustituyendo $V_L(t)$  por  $(V_g-V)$  obtenemos:

$$
\frac{\mathrm{d}i_L(t)}{\mathrm{d}t} = \frac{v_L(t)}{L} \approx \frac{V_g - V}{L}.\tag{40}
$$

Cuando el switch esta en la posición 2:

$$
v_L = -v(t),\tag{41}
$$

aplicando la aproximación lineal de onda:

$$
v_L \approx -V.\tag{42}
$$

Por lo que la corriente del inductor está dada por:

$$
\frac{\mathrm{d}i_L(t)}{\mathrm{d}t} \approx -\frac{V}{L}.\tag{43}
$$

<span id="page-33-0"></span>Se observa con estas ecuaciones cómo se comporta tanto el voltaje del capacitor en estado estable, como la corriente en el iductor en estado estable en las figuras  $\overline{16}$  y  $\overline{17}$ , respectivamente.

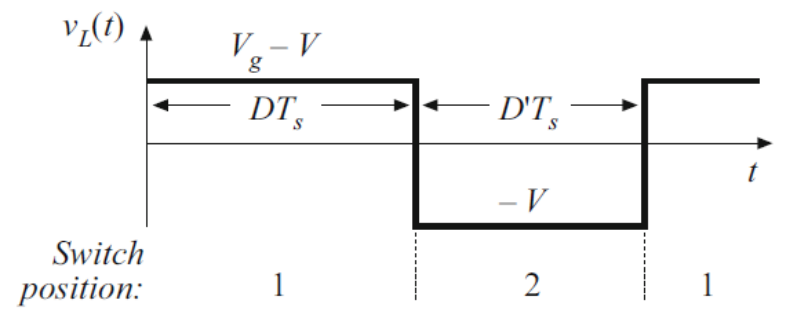

Figura 16: Convertidor Buck, forma de onda del voltaje en el inductor en estado estable [\[10\]](#page-59-5).

<span id="page-34-0"></span>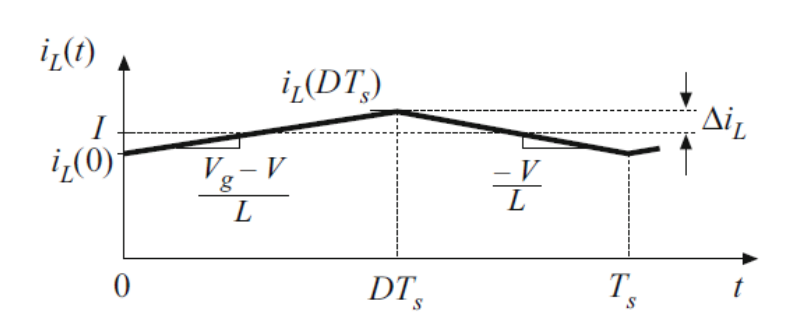

Figura 17: Circuito Buck, forma de onda de la corriente en el inductor en estado estable [\[10\]](#page-59-5).

## <span id="page-35-0"></span>Análisis del circuito convertidor BUCK

### <span id="page-35-1"></span>7.1. Simulación LTSpice

En esta sección se explica la simulación del circuito convertidor BUCK utilizando la tecnología SPICE Para esto se simula el circuito de dos maneras: La primera es un circuito sin retroalimentación y posteriormente se le aplica retroalimentación para observar si existe alguna mejoría en los resultados obtenidos por an con los resultados obtenidos por el circuito implementado fÍsicamente.

### <span id="page-35-2"></span>7.1.1. Simulación de circuito convertidor BUCK sin retroalimentación

Se simuló el circuito convertidor BUCK con una entrada de alimentación de 10 voltios, un transistor MOSFET IRF1407, un diodo Schottky 1N144001, un inductor de 1 mH, un capacitor de 100 uF y una resistencia de 100 ohms. El PWM que controla el mosfet se simuló con un generador de pulsos de 0 a 5 voltios con un periodo de 100 us . Ya que se utiliza un high side MOSFET, el PWM debe ir entre el gate y el source del MOSFET.

<span id="page-35-3"></span>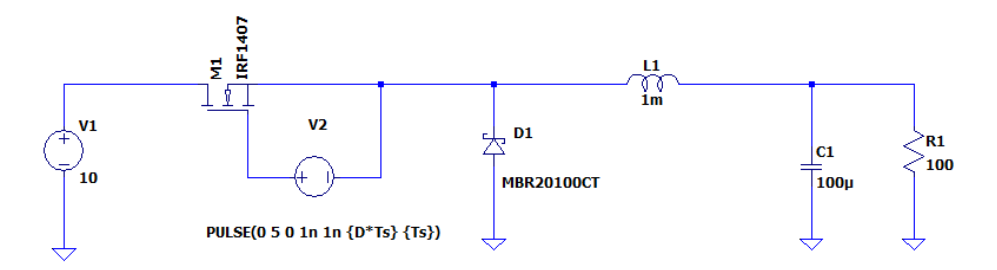

Figura 18: Circuito convertidor BUCK etapa 1.

Ya que la entrada de alimentación del circuito es de 10 voltios y el duty cycle del PWM es del 50%, por la ecuación  $\frac{44}{9}$  se sabe que la salida del circuito debería ser de 5 voltios. En la Figura<sup>[19]</sup>.

<span id="page-36-0"></span>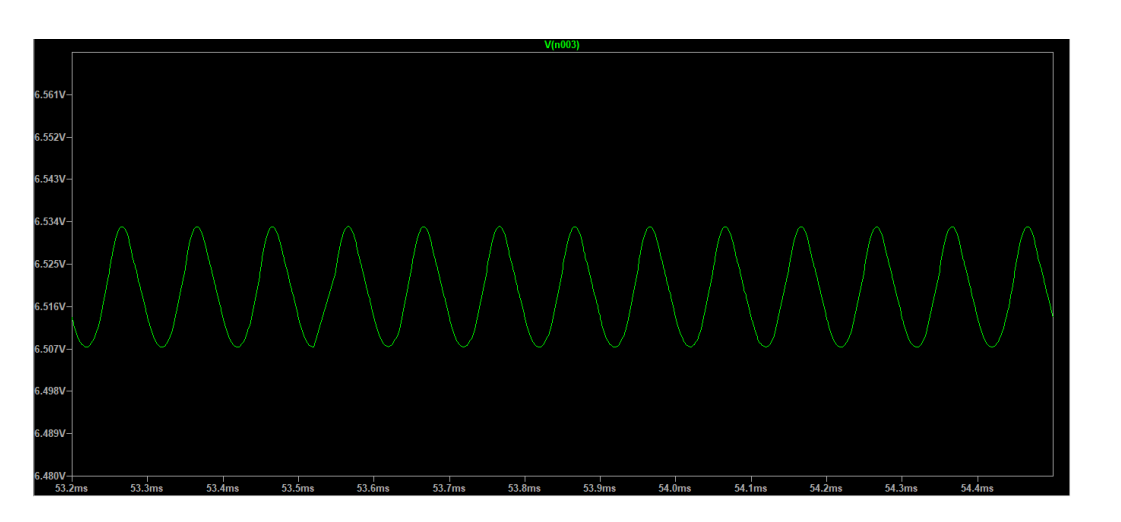

<span id="page-36-2"></span>
$$
v_o = (D)(V_s),\tag{44}
$$

Figura 19: Voltaje de salida del circuito convertidor BUCK etapa 1.

Se puede observar que esto no es así, ya que el voltaje de salida del circuito oscila entre 6.5 y 6.53 voltios. Esto se da ya que como se observa en la Figura [20,](#page-36-1) la corriente del inductor está conduciendo en modo discontinuo.

<span id="page-36-1"></span>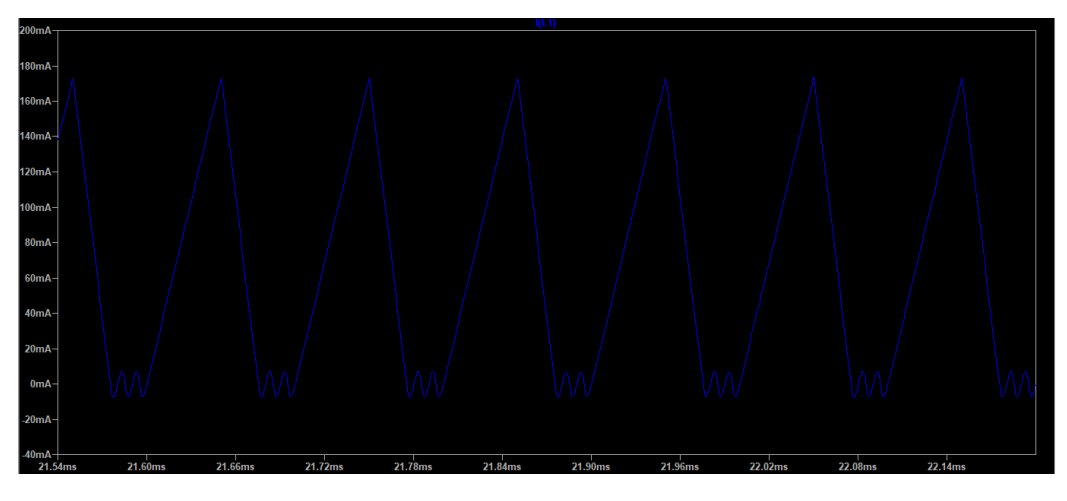

Figura 20: Corriente en el inductor del circuito convertidor BUCK etapa 1.

Para resolver este problema se aumento la inductancia a 10 mH y la resistencia de salida a 330 ohms. Aumentando estos valores, se logró que la conducción del inductor sea continua y por lo tanto el valor de la salida del circuito se aproxima lo suficiente a 5 voltios como se observa en la Figura [21.](#page-37-0) También se puede observar cómo se redujo la aproximación de onda pequeña que se tenía en la Figura [19.](#page-36-0)

<span id="page-37-0"></span>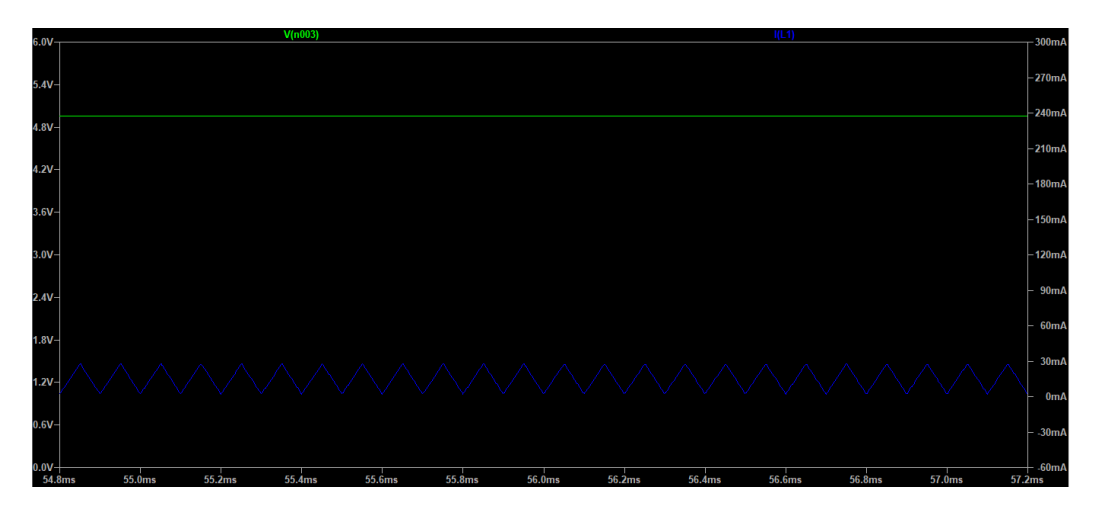

Figura 21: Voltaje de salida y corriente en el inductor del circuito convertidor BUCK etapa 1.

Debido a que la señal de PWM que se utilizó en esta simulación se obtiene de un generador de funciones, se implementó en el circuito un controlador en el gate del MOSFET como se observa en la Figura [22](#page-37-1) para que esta señal de PWM pueda venir de un microcontrolador o de algún otro dispositivo, esto para aumentar la velocidad de switcheo y asegurar que el MOSFET entre en saturación lo más rápido posible.

Este driver reduce las pérdidad en el switcheo y también ayuda a reducir el incremento térmico en el MOSFET.

<span id="page-37-1"></span>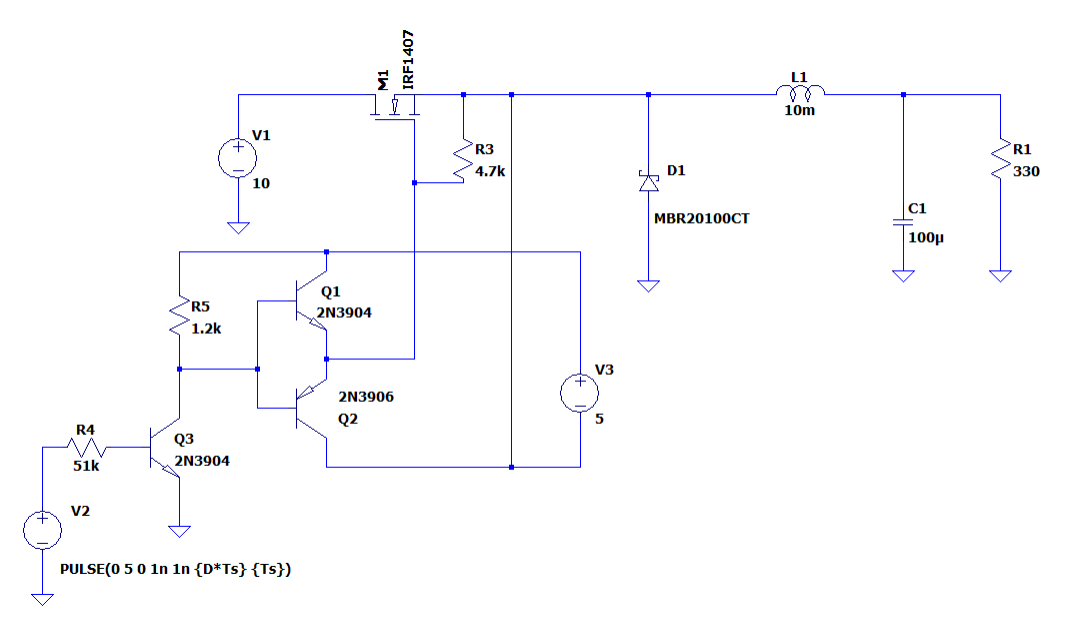

Figura 22: Circuito convertidor BUCK con driver en el gate del MOSFET.

Los cambios que se le realizaron al circuito provocaron que el voltaje en la carga fuera distinto al voltaje de alimentación por el, por lo que se aumentó la resistencia de carga a 10k ohms para compensar el error provocado por el controlador en el gate del MOSFET como se observa en la Figura [23.](#page-38-0)

<span id="page-38-0"></span>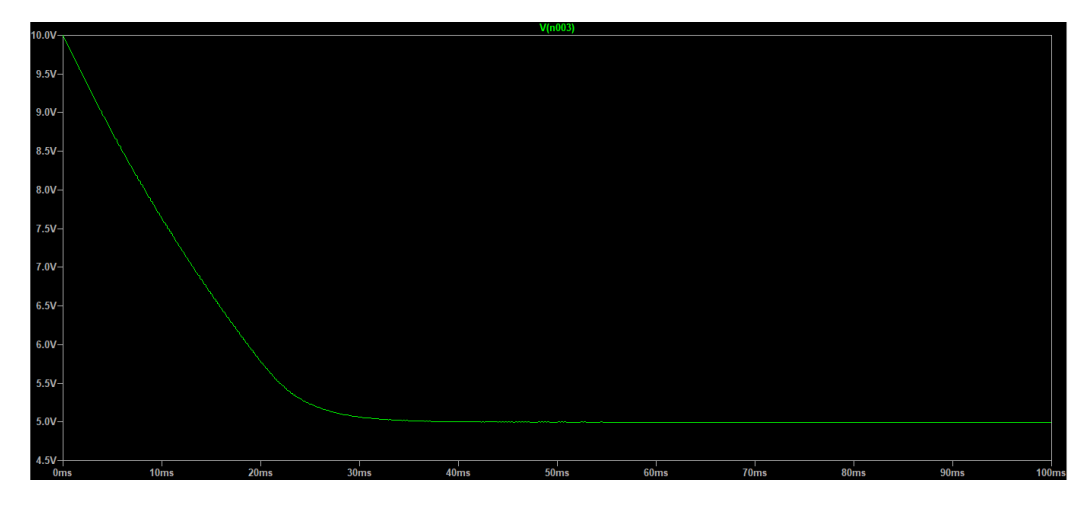

Figura 23: Voltaje de salida del circuito convertidor BUCK etapa 2.

Es necesario invertir la señal en el MOSFET ya que si el PWM tiene un ciclo de trabajo de 0.8 la salida del circuito sera el 20 % del voltaje de alimentación, y lo que se espera de la salida es que sea proporcional el ciclo de trabajo y el voltaje de salida del circuito, por lo que se añadió un trasistor NPN a la salida de la señal PWM para corregir este error.

<span id="page-38-1"></span>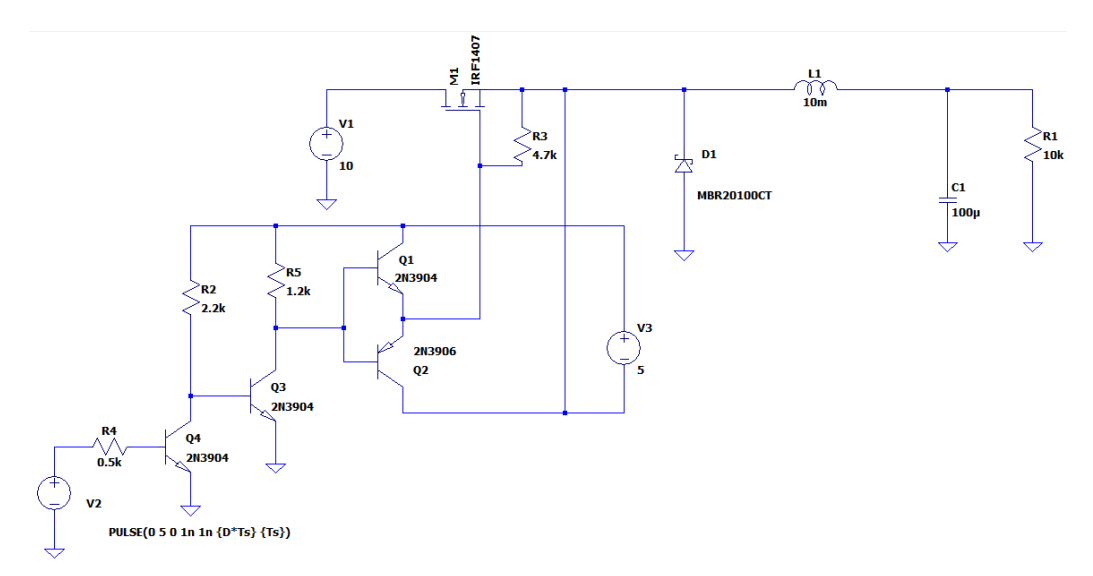

Figura 24: Circuito convertidor BUCK etapa 3.

<span id="page-39-1"></span>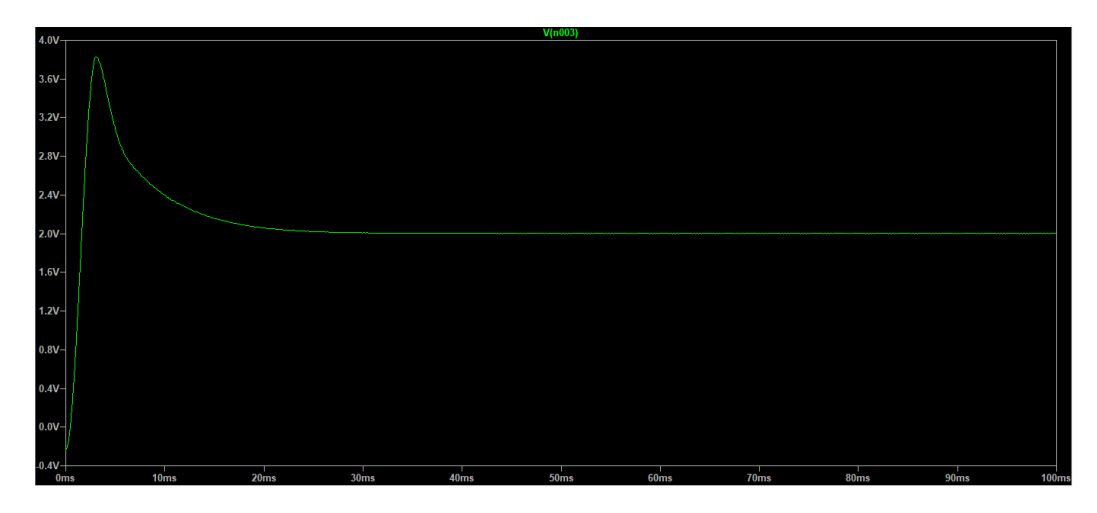

Figura 25: Voltaje de salida del circuito convertidor BUCK etapa 2 con duty cycle de 0.2 %.

En la Figura [25,](#page-39-1) se puede observar la salida de voltaje del circuito con una señal de PWM de 0.2 % del ciclo de trabajo. Se puede observar en comparación con la Figura [23,](#page-38-0) que el voltaje empieza en 0 y va aumentando hasta estabilizarse en el voltaje deseado. Esto también se obtuvo gracias a la implementación del circuito de la Figura [24.](#page-38-1) Es importante que la señal de salida empieze en 0 y no en el voltaje máximo ya que si no se desea todo el voltaje en alguna aplicación del circuito regulador BUCK, este puede dañar otro circuito al cual le esté entregando voltaje.

### <span id="page-39-0"></span>7.1.2. Simulación de circuito convertidor BUCK con retroalimentación

Anteriormente se estaba controlando el convertidor BUCK con el ciclo de trabajo del pwm en lazo abierto, este sistema funciona, pero se le puede agregar feedback al sistema para asegurarse que la salida es precisa o simplemente para poder aplicar diferentes voltajes al circuito.

<span id="page-39-2"></span>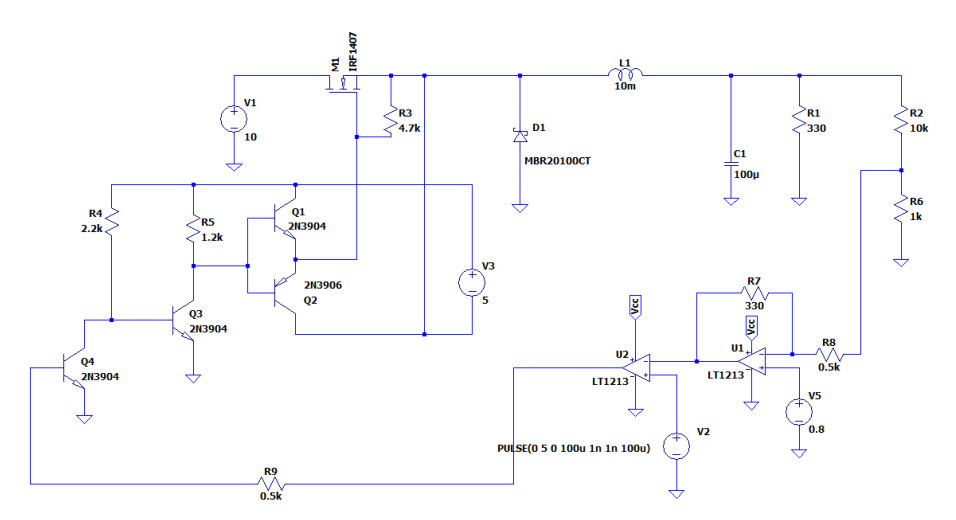

Figura 26: Circuito convertidor BUCK con retroalimentación negativa.

A este controlador por retroalimentación se le llama control on off, y consistió en comparar el valor de la salida del circuito con un voltaje de referencia deseado. Esto quiere decir que cuando el voltaje de salida es mayor al voltaje de referencia, el mosfet estará apagado y cuando el voltaje de salida sea menor al voltaje de referencia, el mosfet estará encendido. Para este circuito de la Figura  $26$  se utilizó un divisor de voltaje para leer el 10 % o multiplicar la salida del convertidor por 1/10. luego este voltaje es comparado con el voltaje de referencia. para luego ser comparado por una señal triangular la cual controla, el estado del MOSFET.

<span id="page-40-1"></span>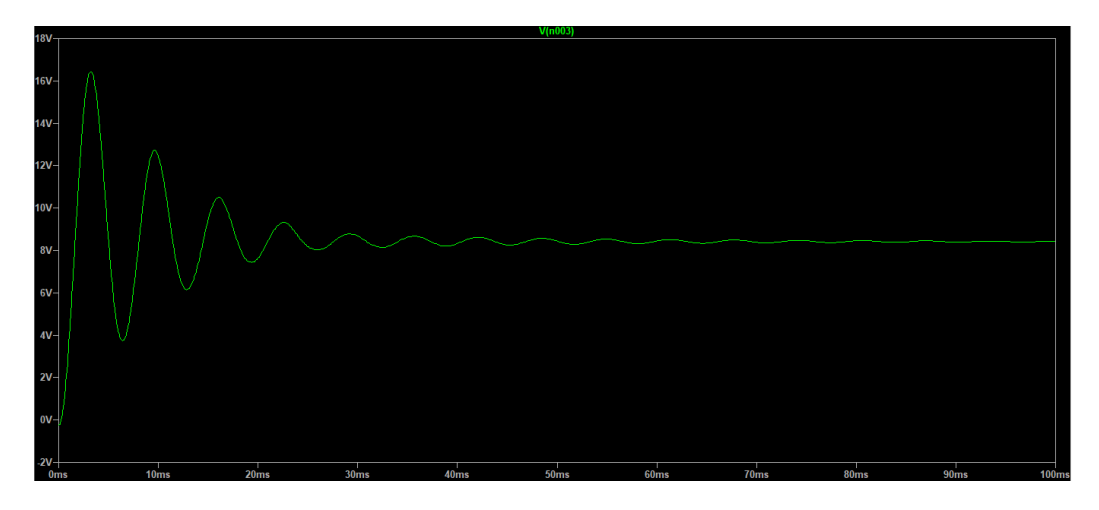

Figura 27: Voltaje de salida del circuito convertidor BUCK con retroalimentación.

Para obtener el voltaje de salida que se puede observar en la Figura [27,](#page-40-1) el voltaje de referencia que se utilizó fue de 0.8V ya que como se mencionó anteriormente el divisor a la salida del circuito multiplica el voltaje po 1/10.

### <span id="page-40-0"></span>7.2. Simulción MATLAB con control moderno

El enfoque principal de la teoría de control convencional se basa en la relación que existe entre la entrada al sistema y la salida de este, la cual se puede representar mediante una función de transferencia, mientras que la teoría de control moderno se basa en la descripción de las ecuaciones diferenciales de primer orden que describen a este las cuales se combinan en una ecuación diferencial vectorial de primer orden[\[11\]](#page-59-12).

Esta sección se describe el proceso para la simulación del circuito convertidor BUCK utilizando control óptimo en la herramienta de MATLAB. Para el control en esta sección se utiliza regulador cuadrático lineal (LQR) por sus siglas en inglés, el cual se basa en la representación de variables de estado.

El proceso del control LQR asume que el sistema es LTI, continuo en el tiempo y que posee la forma:

<span id="page-40-2"></span>
$$
\begin{aligned}\n\dot{x} &= Ax + Bu, & x \in \mathbb{R}^n \,, u \in \mathbb{R}^k \\
y &= Cx, & y \in \mathbb{R}^m\n\end{aligned} \tag{45}
$$

#### <span id="page-41-0"></span>7.2.1. Simulación del circuito convertidor BUCK con control óptimo LQR

Para simular el circuito de la Figura [28](#page-41-1) se tomaron en cuenta varios supuestos: Primero el transistor MOSFET se sustituyó por un switch ideal, como segundo supuesto el diodo también el diodo se sustituye por un switch ideal. El funcionamiento del MOSFET y del diodo como switches dependen del ciclo de trabajo del PWM como se puede observar en la Figura [29,](#page-41-2) el cual cuándo el este se encuentra encendido el MOSFET conduce, pero el diodo no y, al contrario, cuándo el ciclo de trabajo se encuentra apagado el MOSFET no conduce, pero el diodo sí.

<span id="page-41-1"></span>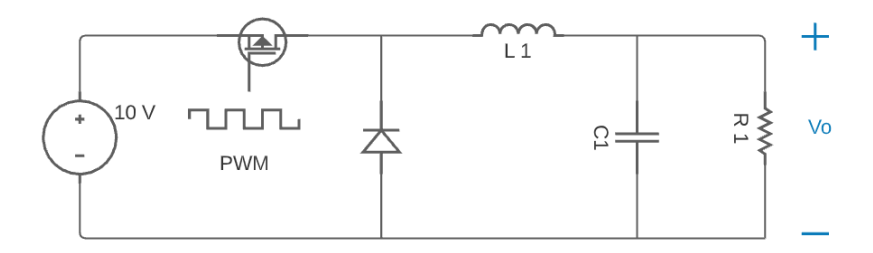

Figura 28: Circuito convertidor BUCK analizado en MATLAB.

<span id="page-41-2"></span>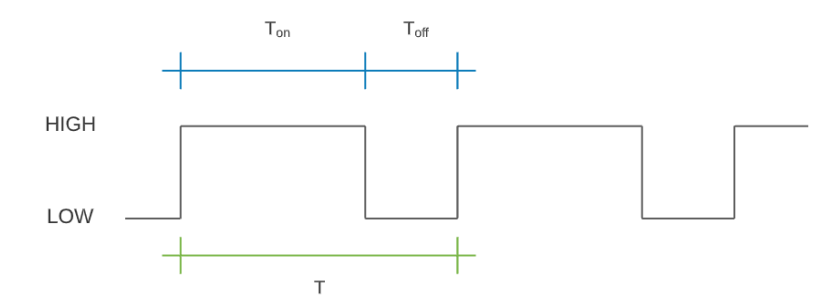

Figura 29: Señal PWM que controla el circuito convertidor BUCK.

<span id="page-41-3"></span>Debido a estos supuestos el circuito se puede analizar en dos partes: La primera parte cuando el ciclo de trabajo se encuentra encendido como se observa en la Figura [30,](#page-41-3) y la segunda parte cuándo el ciclo de trabajo se encuentra apagado como en la Figura[\(31\)](#page-42-0).

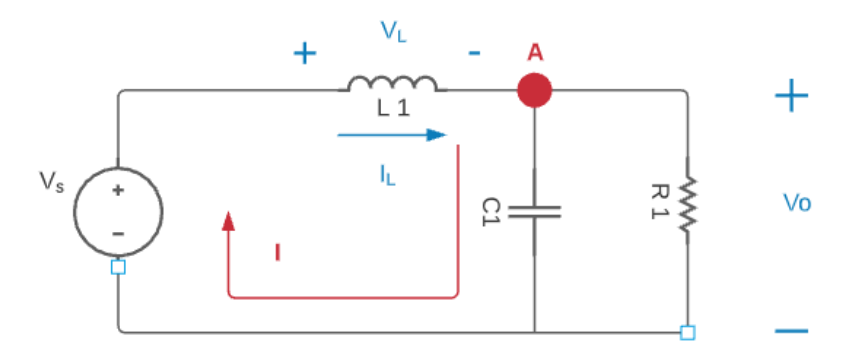

Figura 30: Circuito convertidor BUCK simulación MATLAB primera parte.

Para esta primera parte del circuito se analizó la malla I y el nodo A de la Figura [30.](#page-41-3)

Primero se analizan los voltajes en la malla I dando como resultado la ecuación [46](#page-42-1)

<span id="page-42-1"></span>
$$
v_s - v_L - v_C = 0,\t\t(46)
$$

analizando las corrientes en el nodo A obtenemos la ecuación [47](#page-42-2)

<span id="page-42-2"></span>
$$
i_L - i_C - i_R = 0.\t\t(47)
$$

Se tomó como variables de estado el voltaje en el capacitor  $v<sub>C</sub>$  y la corriente en el inductor  $i_L$  y se sutituyeron por  $x_1$  y  $x_2$  respectivamente. De igual manera se sutituye  $v_L$ por la derivada de la corriente  $L \frac{di_L}{dx}$  de manera que de la ecuación  $46$  se obtiene:

$$
\dot{x}_1 = -\frac{x_2}{L} + \frac{v_S}{L}.\tag{48}
$$

Se emplearon las misma sustituciones en el análisis de corrientes en el nodo A, solo que en este caso se sustituyó la corriente en el capacitor  $v_C$  por la derivada del voltaje en el capacitor  $C\frac{\mathrm{d} w_C}{\mathrm{d} x}$  así como también la corriente en la resistencia  $i_R$  por el voltaje en el capacitor dividido la resistencia y se obtuvo la ecuación  $\overline{49}$ 

<span id="page-42-3"></span>
$$
\dot{x}_2 = \frac{x_1}{C} - \frac{x_2}{RC}.\tag{49}
$$

Dando como resultado las matrices de estado de la ecuación [50](#page-42-4) cuándo el ciclo de trabajo se encuentra encendido.

<span id="page-42-4"></span>
$$
f_{on}(x,v_s) = \begin{bmatrix} \dot{x}_1 \\ \dot{x}_2 \end{bmatrix} = \begin{bmatrix} 0 & -\frac{1}{L} \\ \frac{1}{C} & -\frac{1}{RC} \end{bmatrix} \begin{bmatrix} x_1 \\ x_2 \end{bmatrix} + \begin{bmatrix} \frac{v_s}{L} \\ 0 \end{bmatrix}
$$
 (50)

<span id="page-42-0"></span>De igual manera se analizó la segunda parte del circuito, tomando la sustitución del MOSFET por un switch ideal en abierto y el supuesto del diodo como switch ideal en corto circuito como podemos observar en la Figura [31.](#page-42-0)

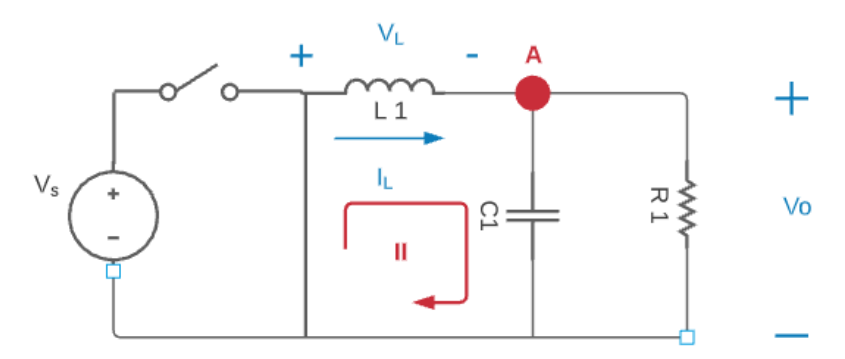

Figura 31: Circuito convertidor BUCK simulación MATLAB segunda parte.

Aplicando sumatoria de voltajes en la malla II se obtiene la siguiente ecuación:

$$
-v_L - v_C = 0,\t\t(51)
$$

Y analizando las corrientes en el nodo A se obtiene la misma ecuación [47](#page-42-2) del análisis de la primera parte del circuito. Se implementaron las mismas sustituciones para las variables de estado que la primera parte del análisis y se obtuvieron las ecuaciones [49](#page-42-3) y [52.](#page-43-0)

<span id="page-43-0"></span>
$$
\dot{x_1} = -\frac{1}{L}x_2,\tag{52}
$$

al implementar estas ecuaciones en las matrices de estado se obtuvo la ecuación [53,](#page-43-1) cuando el circlo de trabajo está apagado.

<span id="page-43-1"></span>
$$
f_{off}(x,v_s) = \begin{bmatrix} \dot{x}_1 \\ \dot{x}_2 \end{bmatrix} = \begin{bmatrix} 0 & -\frac{1}{L} \\ \frac{1}{C} & -\frac{1}{RC} \end{bmatrix} \begin{bmatrix} x_1 \\ x_2 \end{bmatrix} + \begin{bmatrix} 0(v_s) \\ 0 \end{bmatrix},
$$
\n(53)

Para este circuito se utilizó como variable de control el ciclo de trabajo ya que éste controla el voltaje de salida del circuito como se describe en la ecuación [44.](#page-36-2) También se sabe que el ciclo de trabajo del PWM se describe con la letra D cuándo este se encuentra encendido y  $1 - D$  cuando este se encuentra apagado. Por lo tanto, se pueden unir los dos modelos en una solo sistema como en la ecuación [54,](#page-43-2) esta ecuación se puede escribir también como la ecuación [55.](#page-43-3)

<span id="page-43-2"></span>
$$
\dot{x} = Df_{on}(x, v_s) + (1 - D)f_{off}(x, v_s),\tag{54}
$$

<span id="page-43-3"></span>
$$
\dot{x} = \left[DA_{on} + (1-D)A_{off}\right]x + D\left[\frac{v_s}{0}\right] + (1-D)\left[0 \cdot v_s\right].\tag{55}
$$

De las ecuaciones  $\overline{54}$  y  $\overline{55}$  se sabe que:

$$
A_{on} = A_{off},\tag{56}
$$

$$
D = u,\tag{57}
$$

De esta manera se obtiene la forma deseada para el sistema LQR de la ecuación [45,](#page-40-2) el cual tiene la forma:

<span id="page-43-4"></span>
$$
\dot{x} = \begin{bmatrix} 0 & -\frac{1}{L} \\ \frac{1}{C} & -\frac{1}{RC} \end{bmatrix} \begin{bmatrix} x_1 \\ x_2 \end{bmatrix} + \begin{bmatrix} \frac{v_s}{L} \\ 0 \end{bmatrix} u, \qquad (58)
$$
\n
$$
y = \begin{bmatrix} 0 & 1 \end{bmatrix} x
$$

Con estas matrices se obtine la matriz k, utilizando la función lqr(), la cual se multiplica al vector de estado [59](#page-44-1) para obtener el control.

<span id="page-44-1"></span>
$$
u = -K(x - x_{ss}) + u_{ss},
$$
\n(59)

<span id="page-44-0"></span>En la Figura [32](#page-44-0) podemos observar el comportamiento deseado, ya que el voltaje de salida del circuito se estabiliza en el punto de operación $V_o$ que en este caso es $5v$ 

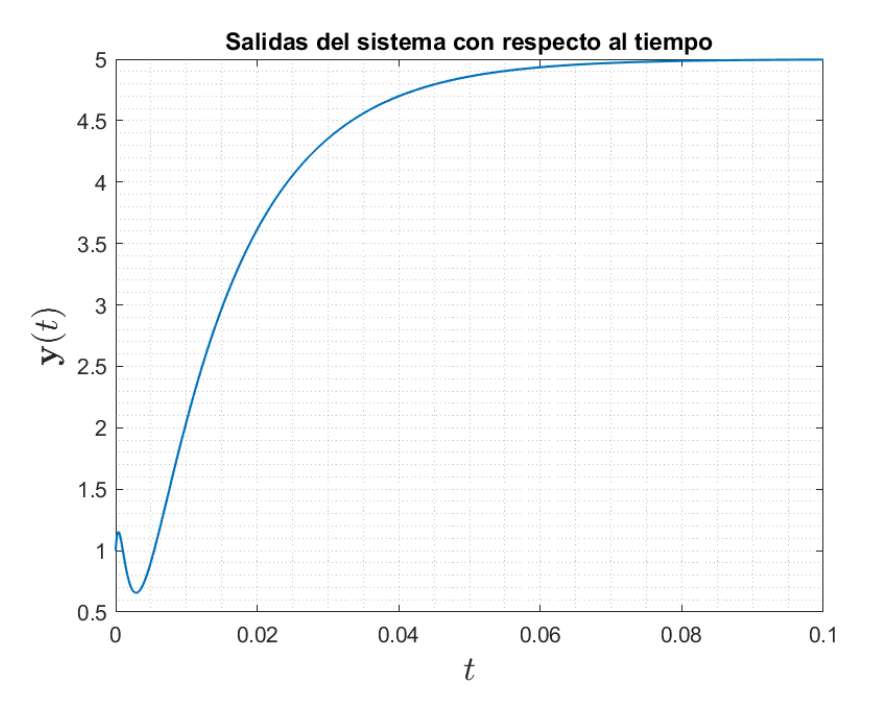

Figura 32: Salida del circuito convertidor BUCK con control LQR.

<span id="page-45-0"></span>Construcción del circuito físico e implementación del control clásico y moderno

### <span id="page-45-1"></span>8.1. Contrucción del circuito físico

Para la construcción del circuito en físico se utilizó el diagrama de la simulación en LTspice sin control analógico, ver Figura  $22$ . Se armó el circuito primero en protoboard como se puede observar en la Figura [40](#page-61-3) para verificar que el diagrama simulado funcionara en físico, ya que al trabajar con inductores estos son afectados fácilmente por motores o elementos magnéticos que se encuentren cerca del circuito. Uno de los problemas que presentó este diagrama en físico es que la resistencia de carga R1 se calentaba demasiado. Para resolver este problema se intentó aumentar la inductancia, para reducir la corriente que pasa por la resistencia, pero en Guatemala no se maneja comercialmente una inductancia mayor a 10mH. También se intentó aumentar la resistencia de carga, pero al aumentar la resistencia en el circuito, el error entre el ciclo de trabajo y el voltaje de salida aumentaba proporcionalmente al aumento de la resistencia, esto significa que el voltaje de salida del circuito se aleja cada vez más del punto de operación. Por lo que al final se colocaron varias resistencias de 330 ohms en paralelo, para reducir la corriente que circula en cada una de estas y así reducir también la potencia en cada resistencia y evitar que se calentaran rápidamente. Si el circuito funcionaba durante un largo periodo de tiempo las resistencias se calentaban igualmente, pero para el análisis y los resultados esta modificación fue suficiente.

En esta primera etapa en protoboar no se utilizó control. Para simular el ciclo de trabajo entregado por el control se utilizó un generador de funciones, ver Figura [41.](#page-61-4) Este generaun pulso de 5v pico a pico a un periodo de 100us y al ajustarle el ciclo de trabajo entre 0 y 100 % debía de variar el voltaje en la resistencia de carga. Al comprobar que el circuito funcionaba correctamente se continuó con el diseño del PCB. Se crearon dos modelos de PCB uno con resistencia de carga fija (ver Figura  $\overline{42}$ .) y otro con resistencia de carga variable (ver Figura [43.](#page-62-3)), pero para las pruebas de control se utilizó el PCB de carga fija.

El PCB utilizado fue el que tiene la carga fija, ya que no se construyó ningún otro circuito para conectar al convertidor BUCK y observar el comportamiento de los controladores ante cambios en la carga. En este caso observamos el tiempo que tomaba el controlador en estabilizarse en el punto de operación deseado, así como también observar la exactitud del mismo.

### <span id="page-46-0"></span>8.2. Implementación de los controladores en software

#### <span id="page-46-1"></span>8.2.1. Controlador clásico PID

Para la implementación del control PID se utilizó el microcontrolador Tiva C serie TM4C123GH6PM y se programó en la plataforma code composer studio. Se programaron una entrada y una salida de la Tiva C la entrada es la lectura del voltaje que se tiene en la resistencia de carga. Ya que el circuito se alimenta con 10v, la lectura del voltaje en este punto también podría llegar a ser 10v en el caso que el ciclo de trabajo del PWM sea del 100 %. Esto es un problema ya que la Tiva C en los pines de lectura analógica solo soporta 3.3v máximo. Para resolver este problema se construyó un divisor de voltaje que disminuía este en 1/10. En el pin de salida se programó el PWM el cual se encarga de controlar el circuito.

<span id="page-46-2"></span>Otro problema que tuvimos al implementar el controlador PID es que las constantes de control Ki, Kp y Kd (ver Tabla  $\overline{1}$ ), se obtuvieron con prueba y error, ya que utilizando el método de Ziegler-Nichols no se alcanzaba un resultado deseado, por lo que conseguir que estas constantes fueran lo suficientemente buenas para entregar un control óptimo tomó bastante tiempo.

| Constante | Valor |
|-----------|-------|
|           |       |
|           |       |
|           |       |

Cuadro 1: Constantes proporcional, integral y derivativa utilizadas para el control.

En la implementación en código que se puede ver en la Figura [33,](#page-47-1) primero se mapeó el voltaje en la variable temp (Líneas 192 a la 194). Luego se calculó el error (e), la derivada y la integral del error edot y eint (esto ocurre en las líneas 140 a 142 del código) respectivamente para poder aplicar la fórmula del control PID la cual se guarda en la variable u (línea 143 del código). Para evitar que esta variable aumente y diverja en algún punto se acotó a valores límites (líneas 146 a 150 del código).

```
186
187 void ObtenerMuestra(void){
188
       ADCIntClear(ADC0 BASE, 3);
189
       ADCSequenceDataGet(ADC0 BASE, 3, &s);
190
191
192
       float temp;
193
       temp = ((s*10.0)/3600) * 1000;194
       temp = (s*10)/3600;195
       e = ref - temp;196
197
       edot = (e-eprev)/dt;198
       eint = eint +e^*dt;u = kp*e + ki*eint + kd*edot;199
200
       eprev = e;201
       if (u<0){
202
203
           u = 0;204
       }else if(u>4095){
205
           u = 4095;
206
       ł
207
       PWMPulseWidthSet(PWM1 BASE, PWM OUT 0, u);
208
209
       SysCtlDelay(100000);
210}
```
Figura 33: Implementación en software del controlador PID.

#### <span id="page-47-0"></span>8.2.2. Controlador moderno LQR y LQI

### LQR

Para la implementación del control moderno se siguió el mismo procedimiento que en el control clásico para el hardware, el código en sofware cambia significativamente ya que para realizar el control se necesita de operaciones con matrices. En code composer studio las operaciones con matrices son un proceso muy largo si se desea hacer desde cero, por lo que se utilizó una librería dedicada específicamente a realizar operaciones con matrices.

Para realizar el control se utilizaron las matrices A, B, C y D que se calcularon en la simulación en Matlab de la ecuación [58](#page-43-4) , Al obtener las matrices del sistema se utiliza la función de Matlab:

$$
[K, R, N] = lqr(A, B, Q, R), \t(60)
$$

donde:

- Q es la matriz que penaliza el mal funcionamiento.
- R es la matirz que penaliza el esfuerzo del actuador.

para obtener la matriz K que se utliza para realizar el control con la ecuación [59](#page-44-1) LQR que se puede observar en la Figura [34.](#page-48-0) Para ajustar las matrices Q y R también, al igual que en el controlador PID se realizó a prueba y error, pero en el caso del controlador LQR es mucho más intuitivo y no tomó tanto tiempo. También para el caso del LQR se acotó la variable de salida  $u_{data}$  para evitar que esta diverja, y se quede dentro de los parámetros deseados.

```
285
        //u = -k(x-xss) + uss286
        matf32 sub(&x k, &xss, &x menos xss);
                                                                         1/x-xss
287
                                                                       //K(x-xss)matf32 mul(&Klqr, &x menos xss, &Klqr por xss);
288
        //matf32_print(&Klqr_por_xss);
289
290
        matf32_sub(&Klqr_por_xss, &uss, &u);
291
292
293
        matf32_get(&u, 1, 1, &u_data);
294
295
        if (u_data<0){
296
                u data = 0;297
298
299
        }else if(u data>3500){
300
            u_{data} = 3500;301
        ł
302
303
       matf32_set(&u,1,1,u_data);
```
Figura 34: Implementación en software del controlador LQR.

#### LQI

El controlador lineal cuadrático integral (LQI), calcula una ley de control de feedback de estados óptima para el lazo de la Figura [35](#page-49-0) Para la planta del sistema (sys) con las ecuaciones de espacio de estados descritas en la ecuación [47](#page-42-2) El control de feedback de estados presenta una forma descrita por la ecuación  $\boxed{61}$  [\[12\]](#page-59-6).

<span id="page-48-1"></span>
$$
\mu = -K[x; x_i],\tag{61}
$$

donde:

 $x_i$ : es la salida del integrador

Este controlador garantiza que la salida y rastree el comando de referencia r. Calculamos la la matriz de ganancias óptimas K a partir de un modelo de espacio de estados determinado SYS que en nuestro caso son las matrices A y B que describen el sistema y las matrices de ponderación Q y R con la función de Matlab [62.](#page-48-2)

<span id="page-48-2"></span>
$$
[K, S, e] = lqi(A, B, Q, R),\tag{62}
$$

<span id="page-49-0"></span>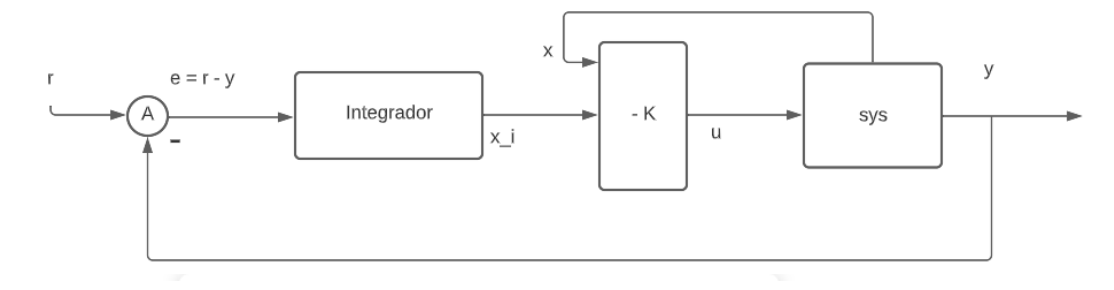

Figura 35: Lazo de seguimiento para un sistema de control LQI.[\[12\]](#page-59-6)

<span id="page-49-1"></span>Después de obtener la matriz de ganancias óptimas K, se implementó en software utilizando la ecuación [61,](#page-48-1) y al igual que en los dos controladores anteriores se acotó la salida para evitar divergencias.

```
343
        //----------LOI---------------
        1/x_{k}[k] = x_{k}[k-1]344
345
        matf32 scale(&xk,1,&xk 1);
346
347
348
        //x_{k}[k] = x<sub>1</sub>[k-1] + (vref - vcap)*dt
349
        matf32_sub(&Vr,&y,&VomVr);
        matf32_scale(&VomVr,dt,&VomVr);
350
        matf32 add(&VomVr,&xk 1,&xk);
351
352
353
        //-k I*x[k]matf32_m\overline{u1}(&K_i, &xk, &x_lqi);
354
355
356
        //-k*x kmatf32_mul(&K_lqi, &x_k, &Klqr_por_xss);
357
358
        matf32_sub(&Klqr_por_xss,&x_lqi,&u);
359
360
        matf32_get(&u, 1, 1, &u_data);
361
        if (u \cdot data < 1){
362
363
                 u_data = 1;364
365
        }else if(u_data>3500){
366
            u_data = 3500;367
        3
368
369
        matf32_set(&u,1,1,u_data);
```
Figura 36: Implementación en software del control LQI

### <span id="page-50-0"></span>8.2.3. Resultados

En la Figura [37](#page-50-1) podemos observar la respuesta de los tres controladores PID, LQR y LQI. En la imagen podemos observar que los controladores funcionan muy bien y son estables. El controlador LQR es el más preciso ya que el punto de operación de los tres controladores es de 1.5v. Por el contrario el controlador que presenta menor porcentaje de sobreelevación es el controlador LQI como podemos observar en la Tabla  $\overline{2}$ .El controlador LQI también es el controlador que tiene el menor tiempo de asentamiento por lo que es mejor que el controlador PID, pero no es tan preciso como el LQR.

El controlador PID es el controlador más sencillo, ya que no se requiere de un análisis más complicado, como si lo requieren los otros dos controladore y a la hora de implementarlos en software, el controlador PID también es el más sencillo, por lo que dependerá de la aplicación para la cual se requiera el control cuál de los tres controladores es el mejor.

<span id="page-50-1"></span>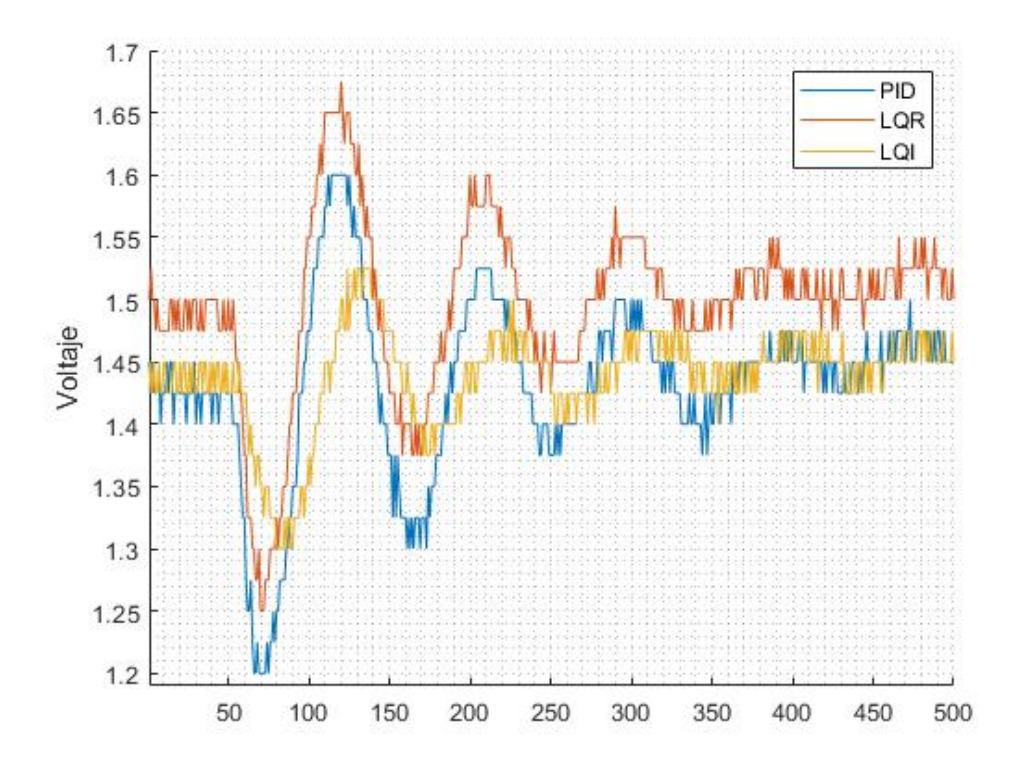

Figura 37: Comparación entre los controladores PID, LQR y LQI

<span id="page-50-2"></span>

| Controlador  | Punto de           | Voltaje | Porcentaje de         | Desviación |
|--------------|--------------------|---------|-----------------------|------------|
|              | estabilización (V) | pico    | sobreelevación $(\%)$ | Estándar   |
| <b>PID</b>   | 1.45               |         |                       | 0.4        |
| LQR          | 1.5                | 1.675   | 1 ດ                   | 0.425      |
| $_{\rm LQI}$ | 1.45               | 1.525   |                       | 0.225      |

Cuadro 2: Comparación de resultados entre los controladores PID, LQR y LQI.

<span id="page-51-0"></span>Estabilización numérica por medio del método de Baumgarte para el circuito convertidor BUCK

Para aplicar la estabilización numérica al circuito convertidor BUCK primero se detalla el análisis del circuito y el procedimiento que se siguió para llegar al planteamiento del sistema luego se realiza una conexión con los parámetros de los componentes reales y posteriormente se concluye comparando el controlador obtenido con este método con el realizado en el capítulo 7.2.1.

### Método anterior

<span id="page-51-1"></span>
$$
\begin{cases}\n\dot{x} = Ax + Bu + Qq \\
y = Cx + Du + Rq \\
H\dot{q} = E\dot{x} + F\dot{u} \\
\frac{\partial \eta}{\partial q}\dot{q} = -\alpha \eta(q)\n\end{cases}
$$
\n(63)

#### Modificación del método

Es necesario encontrar un nuevo vector de estados  $z(t)$ , el cual está formado por las variables de estado  $x$  y las variables no lineales  $q$ , en nuestro caso este vector de variables no lineales  $q = v$  donde v es el vector de voltajes no lineales de la de las ecuaciones  $\overline{70}$ .

$$
z = \begin{bmatrix} x \\ q \end{bmatrix} = \begin{bmatrix} x \\ v \end{bmatrix} \tag{64}
$$

Para lograr implementar el método se debe separar el sistema dinámico de la salida para permitir observar una matriz de masa  $\dot{z}$  Ver ecuación [68](#page-52-1)

$$
\dot{z} = \begin{bmatrix} \dot{x} \\ \dot{v} \end{bmatrix} = \underbrace{\begin{bmatrix} Ax + Bu + Qf(v) \\ (I - G\frac{\partial f}{\partial v})^{-1} (EAx + EBu + EQf(v) + Fu) \end{bmatrix}}_{\mathfrak{F} = (z,u)}
$$
(65)

<span id="page-52-3"></span>Al obtener esta función  $\mathfrak{F} = (z, u)$  se procede a linealizar el sistema en  $(z_{ss}, u_{ss})$ , para encontrar las nuevas matrices del sistema  $A, B$ , que posteriormente se utilizarán para realizar el control LQR estas matrices  $A, B$ , se obtienen de de la ecuación

$$
\mathbf{A} = \frac{\partial \mathbf{\tilde{s}}}{\partial z}\Big|_{(z,u)=(z_{ss},u_{ss})}
$$
(66a)

$$
B = \frac{\partial \mathfrak{F}}{\partial u}\Big|_{(z,u)=(z_{ss},u_{ss})} \tag{66b}
$$

Para obtener estas matrices se utilizó una función en MATLAB llamada linloc ver [67](#page-52-2) el cual con la función F, devuelve el jacobiano de la matriz A y la matriz B de la dinámica del sistema.

<span id="page-52-2"></span>
$$
[\mathbf{A}, \mathbf{B}, \sim, \sim] = linloc(\mathbb{Q}\mathfrak{F}, \mathbb{Q}, z_{ss}, u_{ss})
$$
\n(67)

### <span id="page-52-0"></span>9.1. Análisis del circuito

El circuito que se intenta simular es el de la Figur[a38](#page-53-1) . En este caso se remplazó el transistor MOSFET por un BJT y posteriormente se reemplazaron los componentes analógicos por sus correspondientes modelos no lineales. En este caso los modelos utilizados para el diodo y el BJT es un modelo de complejidad II de las figuras  $2 \times 5$  $2 \times 5$  respectivamente.

En este caso para el análisis se emplea un modelado de espacio de estados y se tiene que para este circuito se tiene en la salida un capacitor y un inductor por lo que se utiliza un vector de estados  $x = [x_1 \ x_2]^\top = [v_c \ i_L]^\top$ . En la entrada del circuito tenemos la señal PWM que obtenemos del microcontrolador en el circuito físico  $u = v_i$ . Y como salida del sistema tenemos el voltaje en la resistencia de carga  $y = v<sub>o</sub> = v<sub>c</sub>y$  por lo tanto  $y = x<sub>1</sub>$ . Para aplicar el método de Baumgarte se aumenta el sistema con un vector de no linealidades  $q = |v i|$  $\vert 13 \vert$ .

Para el análisis del circuito se desea encontrar la dinámica del sistema  $\dot{x}$ , que está formado por  $\dot{x}_1$  y  $\dot{x}$  las derivadas de las variables de estado del sistema, por lo que necesitamos una ecuación por cada una. Se resolvió el circuito utilizando los métodos de corrientes en nodos y voltajes en mallas y se obtuvieron las siguientes ecuaciones para las variables  $\dot{x}_1$  y  $\dot{x}_2$ :

<span id="page-52-1"></span>
$$
\dot{x_1} = \frac{-1}{RC}x_1 + \frac{1}{C}x_2\tag{68}
$$

<span id="page-53-3"></span>
$$
\dot{x}_2 = \frac{-1}{L}x_1 + \frac{1}{L}u - \frac{1}{L}v_{be} - \frac{i_1 + i_2}{L}R_B - \frac{i_2 + i_3}{L}R_E
$$
\n(69)

<span id="page-53-2"></span>En este caso también se necesitó de ecuaciones que describan los voltajes no lineales para las fuentes de corrientes dependientes los cuales se obtuvieron de la misma manera que las ecuaciones [68](#page-52-1) y [69:](#page-53-3)

$$
v_{bc} = u - v_s + R_C(i_c) - R_b(i_b)
$$
 (70a)

$$
v_{be} = -u + R_b(i_b) + R_e(i_e)
$$
 (70b)

$$
v_{ce} = v_s + R_C(i_c) - R_e(i_e)
$$
 (70c)

 $v_d = 0$  (70d)

<span id="page-53-1"></span>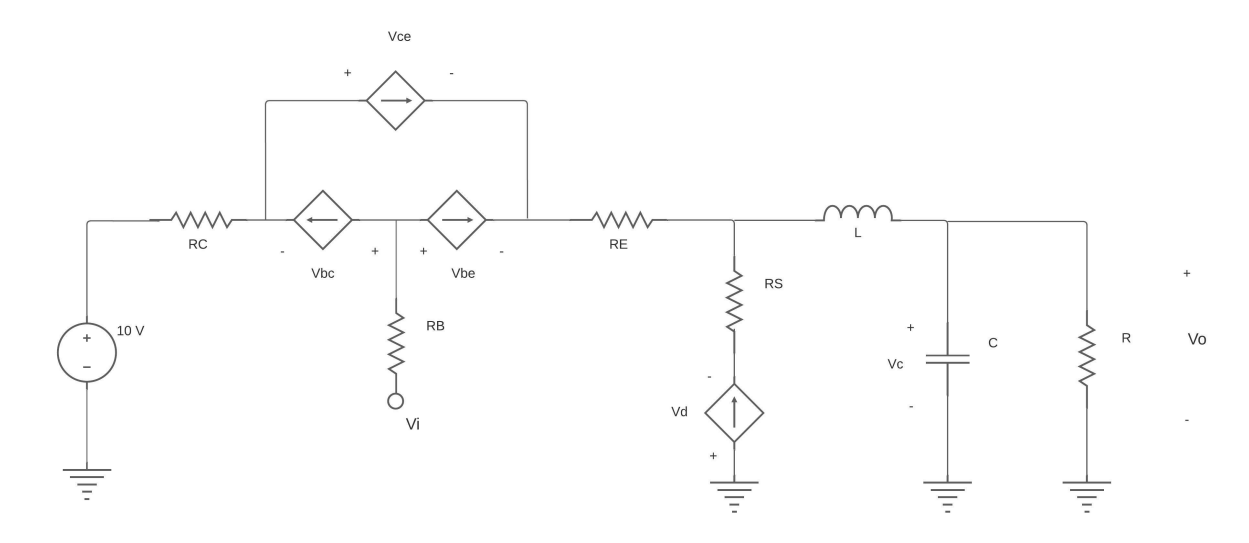

Figura 38: Circuito convertidor BUCK con BJT y diodo nivel II

Si se quiere aumentar el nivel de complejidad hay que tomar en cuenta que al implementar las capacitancias parásitas en los modelos de los semiconductores hay que implementar variables de estado por cada una de las capacitancias.

### <span id="page-53-0"></span>9.1.1. Obtención del sistema

Luego de obtener las ecuaciones del sistema se debe pasar a notación de vectores y matrices para obtener el sistema de la forma [63](#page-51-1) para ello teniendo las ecuaciones se obtienen las matrices de coeficientes, utilizando el orden de las variables en los vectores x, y, u y q se ordenan en cada ecuación por fila y las variables de cada vector por columna, así obteniendo los elementos de cada matriz [71.](#page-53-4)

<span id="page-53-4"></span>Las matrices se determinaron por medio de software, y se siguió el procedimiento que utilizó [\[13\]](#page-60-0) en su trabajo para encontrar las matrices.

$$
\underbrace{\begin{bmatrix} \dot{x}_1 \\ \dot{x}_2 \end{bmatrix}}_{\dot{x}} = \underbrace{\begin{bmatrix} \frac{-1}{C*B} & \frac{1}{C} \\ \frac{-1}{L} & 0 \end{bmatrix}}_{A} \underbrace{\begin{bmatrix} x_1 \\ x_2 \end{bmatrix}}_{\dot{x}} + \underbrace{\begin{bmatrix} 0 \\ \frac{1}{L} \end{bmatrix}}_{B} \underbrace{\begin{bmatrix} u \end{bmatrix}}_{u} + \underbrace{\begin{bmatrix} 0 & 0 & 0 & 0 \end{bmatrix}}_{Q} \underbrace{\begin{bmatrix} v \end{bmatrix}}_{q},
$$
\n(71a)

$$
y = \underbrace{\begin{bmatrix} 0 & 1 \end{bmatrix}}_{A} \underbrace{\begin{bmatrix} x_1 \\ x_2 \end{bmatrix}}_{x} + \underbrace{\begin{bmatrix} 0 \end{bmatrix}}_{u} \underbrace{\begin{bmatrix} u \end{bmatrix}}_{u} + \underbrace{\begin{bmatrix} 0 & 0 & 0 & 0 \end{bmatrix}}_{R} \underbrace{\begin{bmatrix} v \end{bmatrix}}_{q},
$$
\n(71b)

$$
v = \underbrace{\begin{bmatrix} 0 & 0 \\ 0 & 0 \\ 0 & 0 \\ 0 & 0 \end{bmatrix}}_{E} \underbrace{\begin{bmatrix} x_1 \\ x_2 \end{bmatrix}}_{x} + \underbrace{\begin{bmatrix} \frac{1}{v_s} \\ 1 \\ 0 \\ 0 \end{bmatrix}}_{F} \underbrace{\begin{bmatrix} u \end{bmatrix}}_{u} - \underbrace{\begin{bmatrix} \frac{-(R_c + R_b)}{v_s} & \frac{-R_b}{v_s} & 0 \\ -R_b & -(R_b + R_e) & -R_e & 0 \\ \frac{R_c}{v_s} & \frac{-R_e}{v_s} & \frac{-(R_c + R_e)}{v_s} & 0 \\ 0 & 0 & 0 \end{bmatrix}}_{R} \underbrace{\begin{bmatrix} i \end{bmatrix}}_{v} , \quad (71c)
$$

Donde i es el vector de corrientes que en este caso está en función de los voltajes no lineales:

$$
i = f(v) = \begin{bmatrix} \frac{I_s}{\beta_R} (e^{\frac{v_1}{N \cdot v_t}} - 1) \\ \frac{I_s}{\beta_f} (e^{\frac{v_2}{N \cdot v_t}} - 1) \\ \beta_f \ i_2 - \beta_R \ i_1 \\ I_s (e^{\frac{v_4}{N \cdot v_t}} - 1) \end{bmatrix},
$$
\n(72)

### <span id="page-54-0"></span>9.1.2. Parámetros de los componentes del circuito

<span id="page-54-1"></span>Para este modelo de convertidor BUCK se utilizó un transistor BJT en vez de un MOS-FET porque como ya se mencionó anteriormente facilita mucha el proceso. Los parámetros del componente vienen dados por el fabricante por lo que es necesario conocer el modelo en este caso se utilizó el transistor BJT 2n3904 y el diodo 1N914, y los datos se obtuvieron del simuladore LTspice.

| <b>Transistor BJT</b> |                |                       |        |  |  |
|-----------------------|----------------|-----------------------|--------|--|--|
| No.                   | Símbolo        | valor                 | Unidad |  |  |
| 1                     | $R_B$          |                       | 92     |  |  |
| $\overline{2}$        | $R_C$          | 0.85                  | Ω      |  |  |
| 3                     | $R_E$          | 0.4683                | Ω      |  |  |
| $\overline{4}$        | $\beta_R$      | 7.946                 |        |  |  |
| $\overline{5}$        |                | 294.3                 |        |  |  |
| 6                     | $\mathrm{I}_s$ | $2.39 \times 10 - 14$ |        |  |  |
|                       | N              | 1.008                 |        |  |  |
|                       |                | 26                    | mV     |  |  |

Cuadro 3: Parámetros no lineales del BJT

| No. |     | Símbolo Valor Unidades |
|-----|-----|------------------------|
|     | 330 |                        |
|     | 100 | $\mu F$                |
|     | 10  | mН                     |

<span id="page-55-2"></span>Cuadro 4: Parámetros de los componentes lineales del circuito BUCK

### <span id="page-55-0"></span>9.1.3. Control LQR

Después de tener las matrices del sistema se procede a encontrar las nuevas matrices A y B de la ecuación [66,](#page-52-3) utilizando la herramienta de MATLAB. Para esto se crea una función @dinamica la cual devuelve la función  $\mathfrak F$  que se usará para linealizar el sistema. El vector  $z_{ss}$  y  $u_{ss}$  se obtiene de evaluar el circuito en estado estacionario.

Al obtener las matrices nuevas, se revisa la controlabilidad para verificar que efectivamente el sistema es controlable si el rank de Gamma es igual a las variables el sistema es controlable y en caso contrario el sistema no es controlable y, por lo tanto, ya no se puede seguir con el proceso de control.

```
% Linealización
42
43 -[A 1, B 1, \sim, \sim] = linloc(@dinamica, @dummy, zss, muss);
44
45
        % Se revisa controlabilidad
46 -Gamma = \text{ctrb}(A_1, B_1);47 -\text{cont} = \text{rank}(\text{Gamma});48
49
50
        % Si el rank NO coincide con el número de variables de estado, entonces se
51
        % no es posible realizar control. En caso contrario
52 -QQ = eye(size(A 1));RR = [100, 0;53 -54
               0,100];
        Klqr = lqr(A_l,B_l,QQ, RR);55 -
```
Figura 39: Código del control LQR

#### Resultados

<span id="page-56-0"></span>Luego de revisar el rank de Gamma y observar que es 2 al igual que las variables de estado, se puede seguir con el proceso de contro. Para verificar que el sistema es completamente controlable sacamos los eigenvalores de la matriz A para observar si es completamente controlable el sistema y proceder a realizar el control:

$$
\begin{array}{r} -15.15+999.88 \mathrm{i} \\ -15.15\text{-}999.88 \mathrm{i} \\ 0.0+0.0 \mathrm{i} \\ 0.0+0.0 \mathrm{i} \\ 0.0+0.0 \mathrm{i} \\ 0.0+0.0 \mathrm{i} \\ 0.0+0.0 \mathrm{i} \end{array}
$$

Cuadro 5: Eigenvalores de la matriz A

Ya que tenemos varios polos en el origen el sistema es parcialmente controlable, esto quiere decir que podríamos controlar una parte del sistema pero no completamente, por lo que es muy probable que el sistema no pueda ser controlable y se puede concluir que no brinda ningun beneficio ni ninguna mejoría al controlador trabajado en en la sección 7.2.1 por lo que no es viable seguir trabajando con este método para realizar control a los sistemas de potencia.

Conclusiones

- <span id="page-57-0"></span>Mientras más pequeña es la resistencia de carga más grande debe ser el valor del inductor, debido a que entre menor es la resistencia la corriente en esta aumentará si no se aumenta la inductancia.
- El control moderno LQR presenta mayor estabilidad y exactitud en el punto de operación que el control PID y LQI, pero es penalizado ya que toma más tiempo en llegar al punto de operación.
- El control LQI presenta menor porcentaje de sobreelevación y es el que presenta menor tiempo de asentamineto, pero también es penalizado porque toma mayor tiempo en llegar al punto de operación.
- El controlador clásico PID es es el màs sencillo de implementar y es el que menor tiempo toma para llegar al punto de operación.
- El método de Baumgarten aplicado en el control del circuito convertidor BUCK, no supone una mejora que el análisis utilizando espacio de estados ya que el sistema con el método de Baumgarten no es completamente controlable.

Recomendaciones

- <span id="page-58-0"></span>La frecuencia de oscilador del microcontrolador deber ser idealmente mayor a 40MHz para que el controlador funcione de manera óptima.
- Se recomienda que el periodo de muestreo para el controlador PID sea mayor a 10us o 100kHz.
- Se recomienda realizar pruebas conectando el circuito convertidor BUCK a un segundo circuito y realizar las pruebas con los controladores PID, LQR y LQI, para observar si existen mejoras mucho más significativas.
- Se recomienda profundizar en los controladores LQR y LQI para intentar que el tiempo que les toma en llegar al punto de operación disminuya.

Bibliografía

- <span id="page-59-7"></span><span id="page-59-0"></span>[1] D. T. Yeh, J. S. Abel y J. O. Smith, "Simplified, physically-informed models of distortion and overdrive guitar effects pedals," en Proc. of the Int. Conf. on Digital Audio Effects (DAFx-07), Citeseer, 2007, págs. 10-14.
- <span id="page-59-2"></span>[2] A. Morales, "Emulación digital de efectos de audio analógicos mediante análisis de sistemas dinámicos no lineales," Tesis doct., 2019, pág. 119.
- <span id="page-59-1"></span>[3] D. Dellachiessa, "Modelado y emulación digital del pedal analógico de guitarra BOSS DS-1 por medio del análisis de sistemas dinámicos no lineales," Tesis doct., 2020, pág. 112.
- <span id="page-59-8"></span>[4] J. Guaracax, "Emulación digital no lineal del sintetizador minimoog," Tesis doct., 2020, pág. 69.
- <span id="page-59-9"></span>[5] P. D.Mitcheson, "Semiconductor Modelling in SPICE Course homepage : SPICE Diode and BJT models," 2008, 2001.
- <span id="page-59-10"></span>[6] Q. Wires, "Models of semiconductor," vol. 2, págs. 238-285,
- <span id="page-59-3"></span>[7] A. D. Pspice y P. A. D. Basics, "PSpice  $A / D$  Reference Guide," n.º July, 2005.
- <span id="page-59-4"></span>[8] N. Mohan, T. M. Undeland y W. P. Robbins, ELECTRÓNICA DE POTENCIA: Convertidores, aplicaciones y diseño Tercera Tdición. 2009, pág. 692.
- <span id="page-59-11"></span>[9] University of Colorado, Introduction to power electronics, 2020. dirección: [https://](https://www.coursera.org/learn/power-electronics/lecture/7FiXT/applications-and-examples-of-power-electronics) [www . coursera . org / learn / power - electronics / lecture / 7FiXT / applications](https://www.coursera.org/learn/power-electronics/lecture/7FiXT/applications-and-examples-of-power-electronics)  [and-examples-of-power-electronics](https://www.coursera.org/learn/power-electronics/lecture/7FiXT/applications-and-examples-of-power-electronics).
- <span id="page-59-5"></span>[10] R. W. Erickson y D. Maksimovic, Fundamentals of Power Electronics. Springer, 2020, pág. 1081.
- <span id="page-59-12"></span>[11] K. Ogata, INGENIERÍA DE CONTROL MODERNA, Quinta. Madrid: PEARSON EDUCACIÓN, S.A., 2010, pág. 904.
- <span id="page-59-6"></span>[12] MathWorks. (2008). "Control lineal cuadrático integral," dirección: [https : / / la .](https://la.mathworks.com/help/control/ref/ss.lqi.html) [mathworks.com/help/control/ref/ss.lqi.html](https://la.mathworks.com/help/control/ref/ss.lqi.html).

<span id="page-60-0"></span>[13] J. P. M. Lacayo, "Estabilización numérica para un método aplicado en el modelado no lineal de circuitos de procesamiento y generación de audio en tiempo real," Tesis de mtría., Universidad del Valle de Guatemala, 2021.

Anexos

## <span id="page-61-1"></span><span id="page-61-0"></span>13.1. Construcción del circuito en físico

<span id="page-61-3"></span><span id="page-61-2"></span>13.1.1. Circuito en protoboard

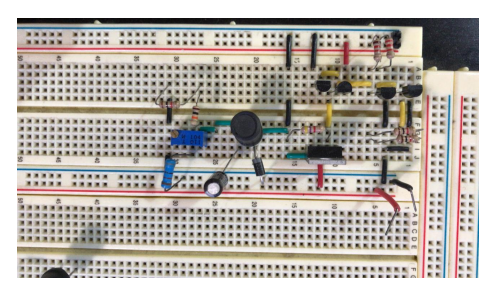

Figura 40: Circuito convertidor BUCK armado en protoboard.

<span id="page-61-4"></span>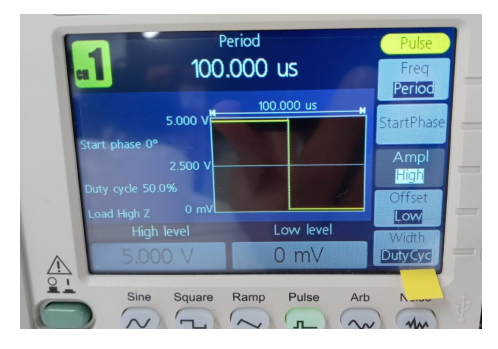

Figura 41: Generador de funciones utilizado para simular la señal de control.

### <span id="page-62-2"></span><span id="page-62-0"></span>13.1.2. PCB

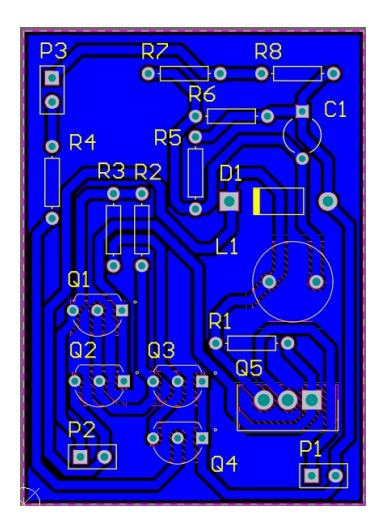

<span id="page-62-3"></span>Figura 42: PCB del circuito convertidor BUCK con carga fija.

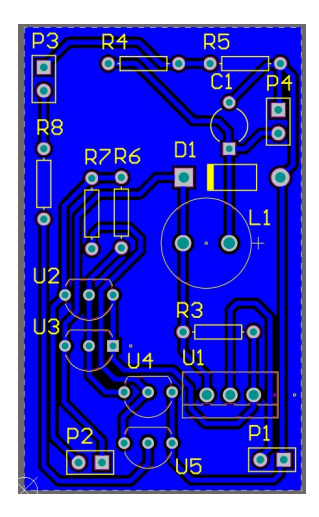

Figura 43: PCB del circuito convertidor BUCK con carga variable.

## <span id="page-62-1"></span>13.2. Resultados de los controladores

<span id="page-63-0"></span>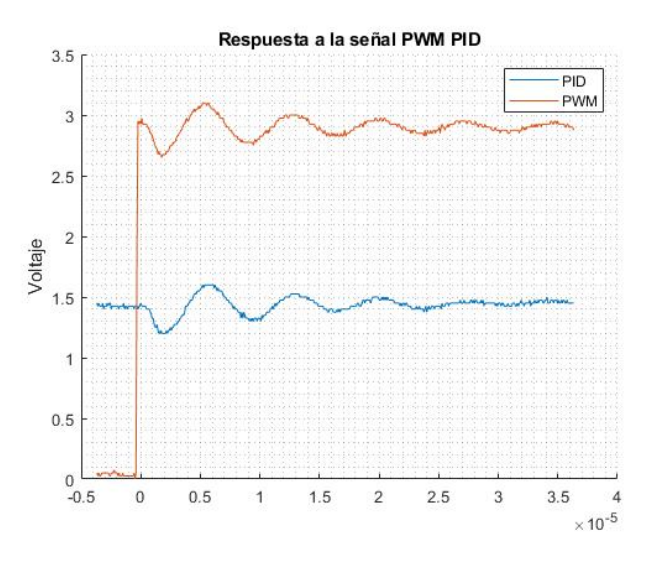

Figura 44: Respuesta a la señal PWM Matlab PID.

<span id="page-63-1"></span>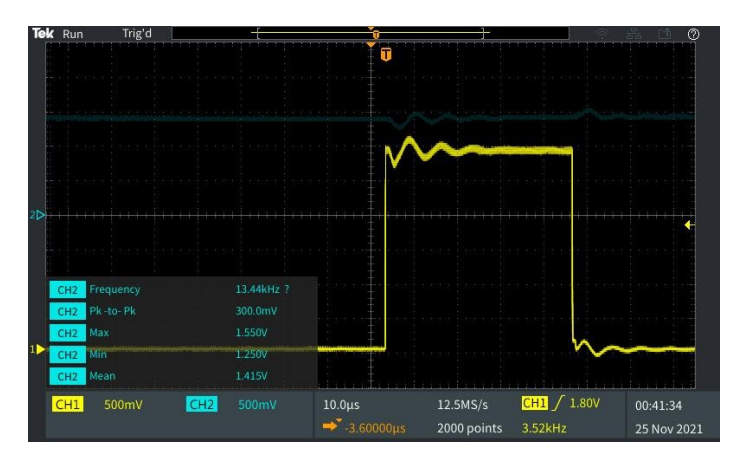

Figura 45: Respuesta a la señal PWM Osciloscopio PID.

<span id="page-64-0"></span>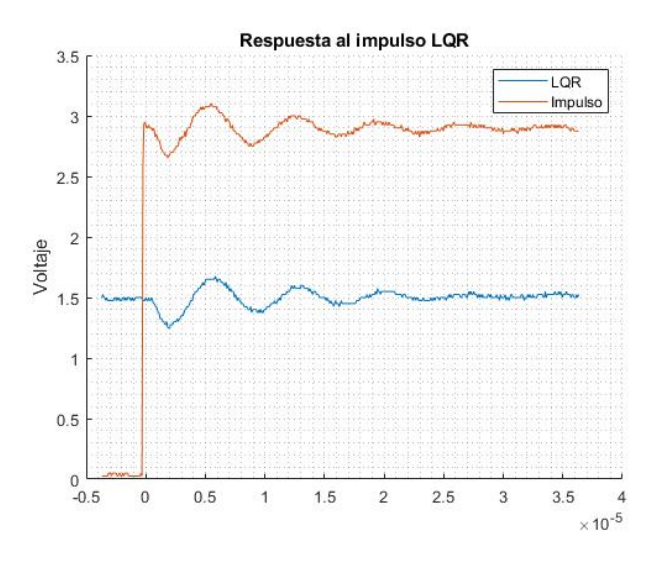

Figura 46: Respuesta a la señal PWM Matlab LQR.

<span id="page-64-1"></span>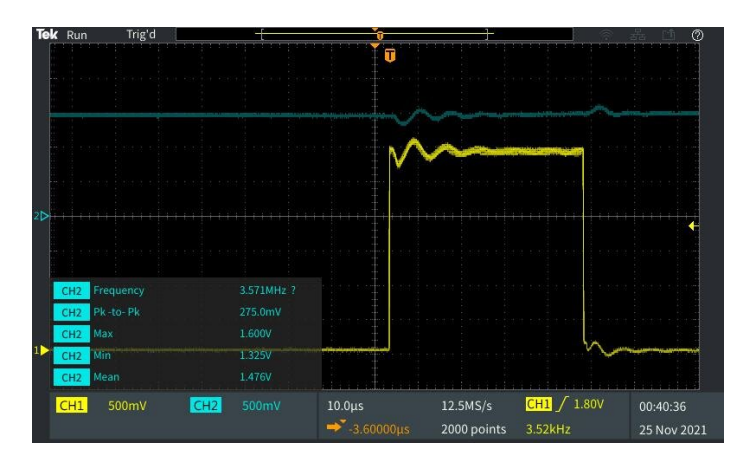

Figura 47: Respuesta a la señal PWM Osciloscopio LQR.

<span id="page-65-0"></span>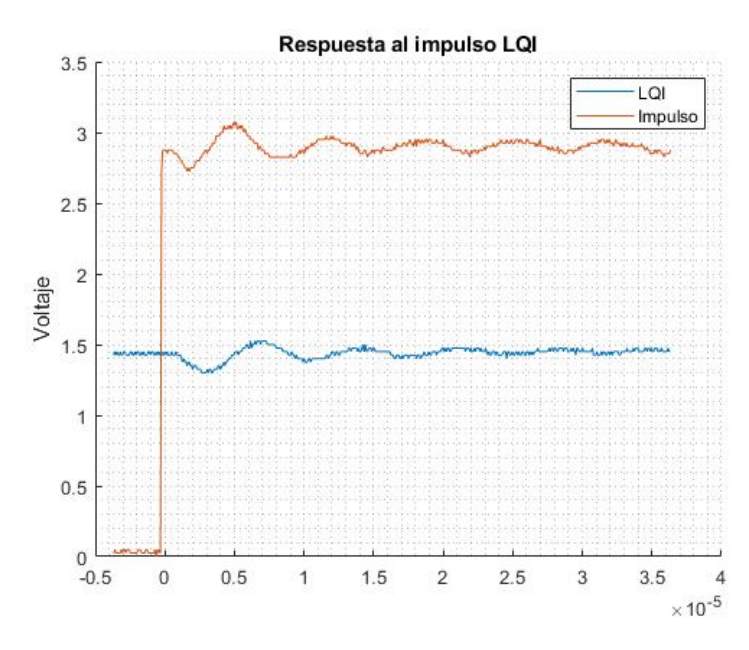

Figura 48: Respuesta a la señal PWM Matlab LQI.

<span id="page-65-1"></span>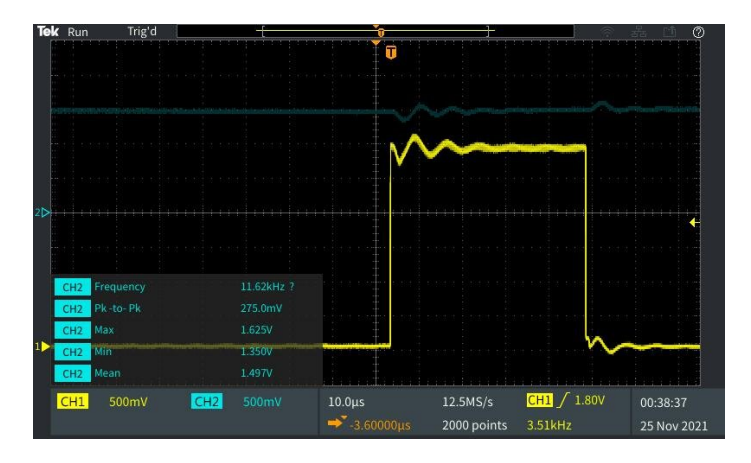

Figura 49: Respuesta a la señal PWM Osciloscopio LQI.